#### Lecture 16: Object-Oriented Programming II

Marvin Zhang 07/19/2016

# [Announcements](http://cs61a.org/)

## Survey Responses (Thanks!)

• Many students reevaluated their starting ability

- Many students reevaluated their starting ability
- Lab checkoffs: most think they're worthwhile

- Many students reevaluated their starting ability
- Lab checkoffs: most think they're worthwhile
	- Others think it's stressful or it's too easy

- Many students reevaluated their starting ability
- Lab checkoffs: most think they're worthwhile
	- Others think it's stressful or it's too easy
	- They should be *easy and not stressful*

- Many students reevaluated their starting ability
- Lab checkoffs: most think they're worthwhile
	- Others think it's stressful or it's too easy
	- They should be *easy and not stressful*
	- It's not unreasonable to ask you to come to lab once a week

- Many students reevaluated their starting ability
- Lab checkoffs: most think they're worthwhile
	- Others think it's stressful or it's too easy
	- They should be *easy and not stressful*
	- It's not unreasonable to ask you to come to lab once a week
- Homework 3 and Quiz 4 were so hard!

- Many students reevaluated their starting ability
- Lab checkoffs: most think they're worthwhile
	- Others think it's stressful or it's too easy
	- They should be *easy and not stressful*
	- It's not unreasonable to ask you to come to lab once a week
- Homework 3 and Quiz 4 were so hard!
	- Homework assignments are *graded on effort*

- Many students reevaluated their starting ability
- Lab checkoffs: most think they're worthwhile
	- Others think it's stressful or it's too easy
	- They should be *easy and not stressful*
	- It's not unreasonable to ask you to come to lab once a week
- Homework 3 and Quiz 4 were so hard!
	- Homework assignments are *graded on effort*
	- [We will do coding quizzes a little differently](https://piazza.com/class/ipkfex1ne3p56y?cid=955)

### More Survey Responses

• Remove the auto-grader delay on projects!

- Remove the auto-grader delay on projects!
	- *Nope, it's for your own good*
- Remove the auto-grader delay on projects!
	- *Nope, it's for your own good*
- Have two midterms instead of quizzes!
- Remove the auto-grader delay on projects!
	- *Nope, it's for your own good*
- Have two midterms instead of quizzes!
	- *• Nope, it's for your own good*
- Remove the auto-grader delay on projects!
	- *Nope, it's for your own good*
- Have two midterms instead of quizzes!
	- *• Nope, it's for your own good*
- Brian and I will slow down the demos in lecture
- Remove the auto-grader delay on projects!
	- *Nope, it's for your own good*
- Have two midterms instead of quizzes!
	- *• Nope, it's for your own good*
- Brian and I will slow down the demos in lecture
	- When we can
- Remove the auto-grader delay on projects!
	- *Nope, it's for your own good*
- Have two midterms instead of quizzes!
	- *• Nope, it's for your own good*
- Brian and I will slow down the demos in lecture
	- When we can
- Brian's office hours are great
- Remove the auto-grader delay on projects!
	- *Nope, it's for your own good*
- Have two midterms instead of quizzes!
	- *• Nope, it's for your own good*
- Brian and I will slow down the demos in lecture
	- When we can
- Brian's office hours are great
- Some administrative things are out of our control
- Remove the auto-grader delay on projects!
	- *Nope, it's for your own good*
- Have two midterms instead of quizzes!
	- *• Nope, it's for your own good*
- Brian and I will slow down the demos in lecture
	- When we can
- Brian's office hours are great
- Some administrative things are out of our control
- 1/6 students came to the potluck, 5/6 want another one

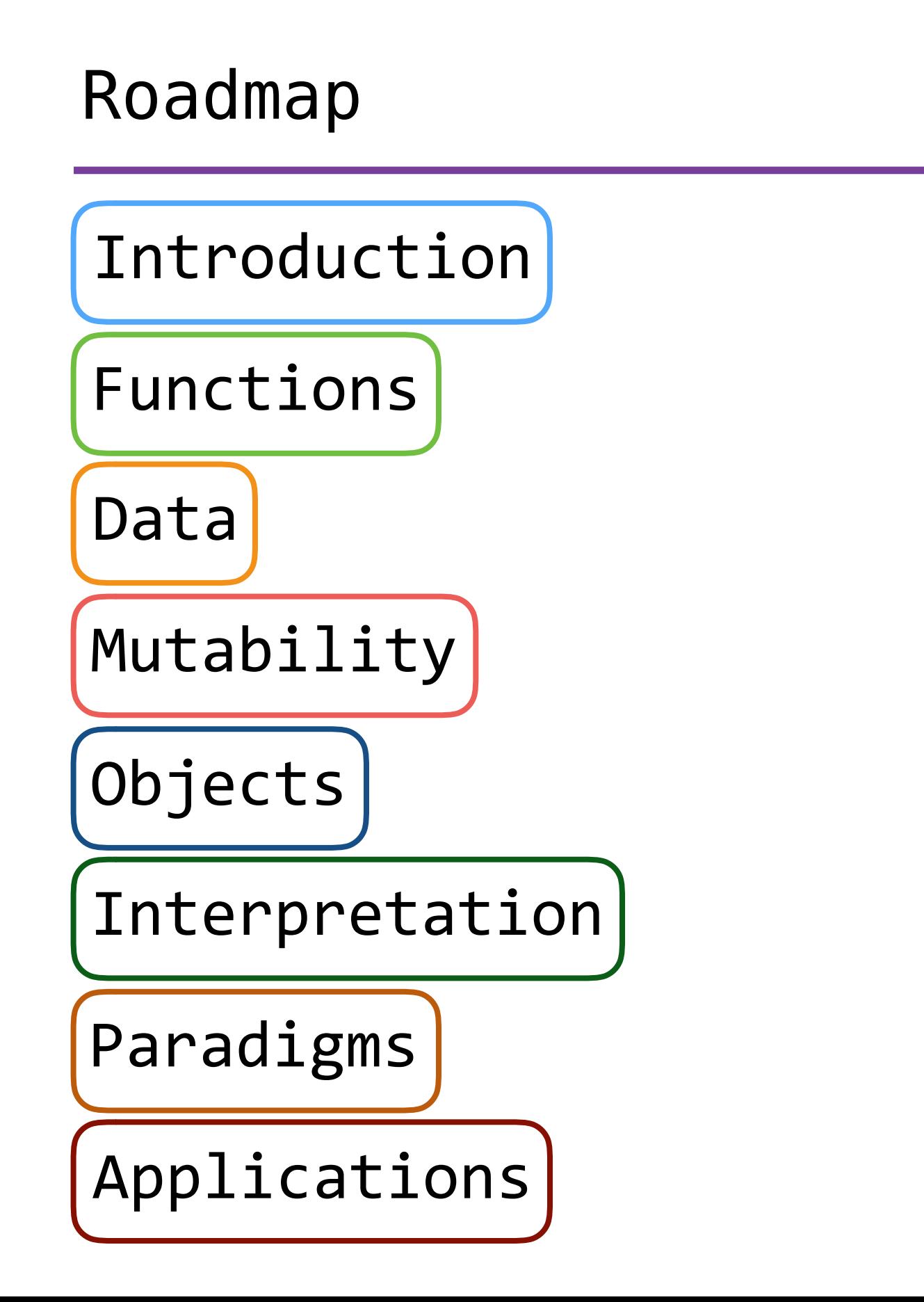

# Roadmap

Introduction

Functions

Data

Mutability

Objects

Interpretation

Paradigms

Applications

• This week (Objects), the goals are:

# Roadmap

Introduction

Functions

Data

Mutability

Objects

Interpretation

Paradigms

Applications

- This week (Objects), the goals are:
	- To learn the paradigm of *object-oriented programming*

# Roadmap

Introduction

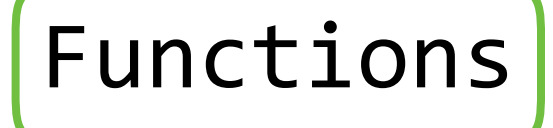

Data

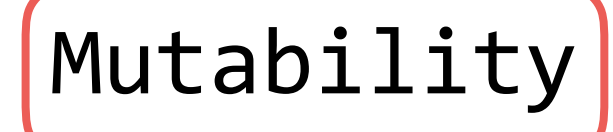

Objects

Interpretation

Paradigms

Applications

- This week (Objects), the goals are:
	- To learn the paradigm of *object-oriented programming*
	- To study applications of, and problems that be solved using, OOP

• Powerful idea in Object-Oriented Programming

- Powerful idea in Object-Oriented Programming
- Way of *relating* similar classes together
- Powerful idea in Object-Oriented Programming
- Way of *relating* similar classes together
- Common use: a *specialized* class inherits from a more *general* class

...

- Powerful idea in Object-Oriented Programming
- Way of *relating* similar classes together
- Common use: a *specialized* class inherits from a more *general* class

class <new class>(<br/>base class>):

- Powerful idea in Object-Oriented Programming
- Way of *relating* similar classes together
- Common use: a *specialized* class inherits from a more *general* class

class <new class>(<br/>base class>): ...

• The new class *shares* attributes with the base class, and *overrides* certain attributes

- Powerful idea in Object-Oriented Programming
- Way of *relating* similar classes together
- Common use: a *specialized* class inherits from a more *general* class

class <new class>(<br/>base class>): ...

- The new class *shares* attributes with the base class, and *overrides* certain attributes
- Implementing the new class is now as simple as specifying how it's *different* from the base class

### Inheritance Example

## Inheritance Example

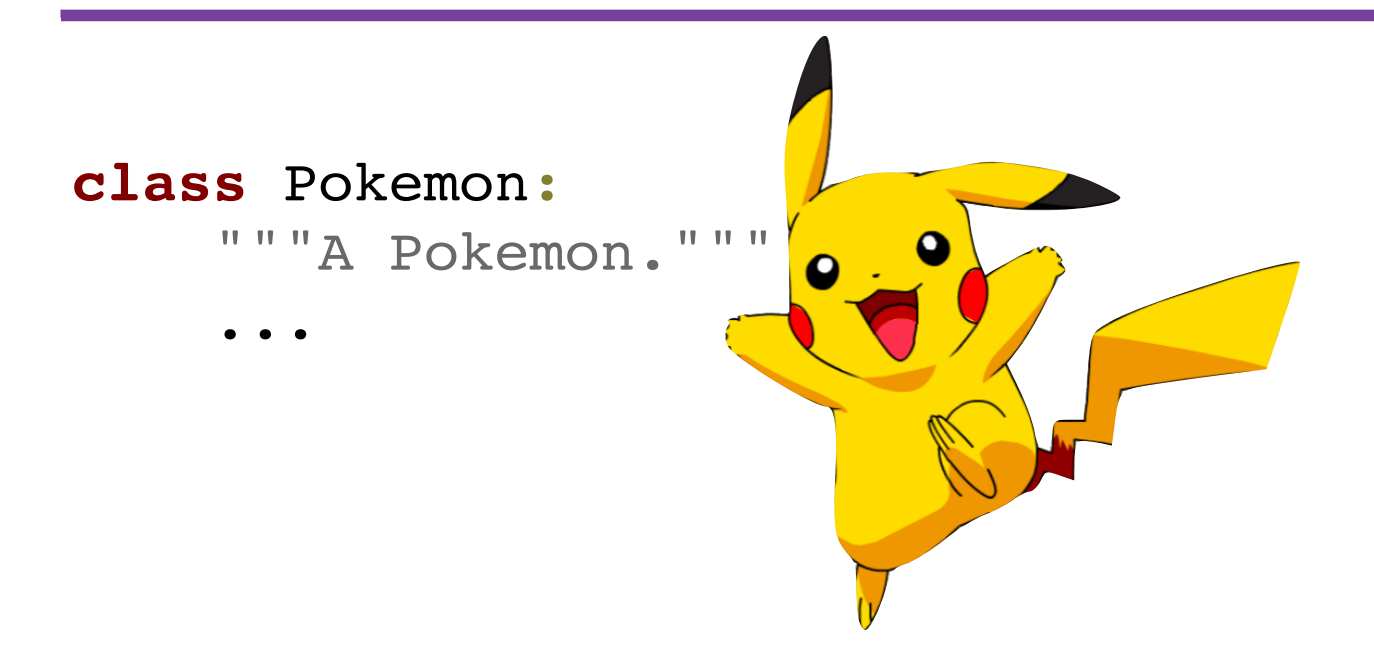

## Inheritance Example

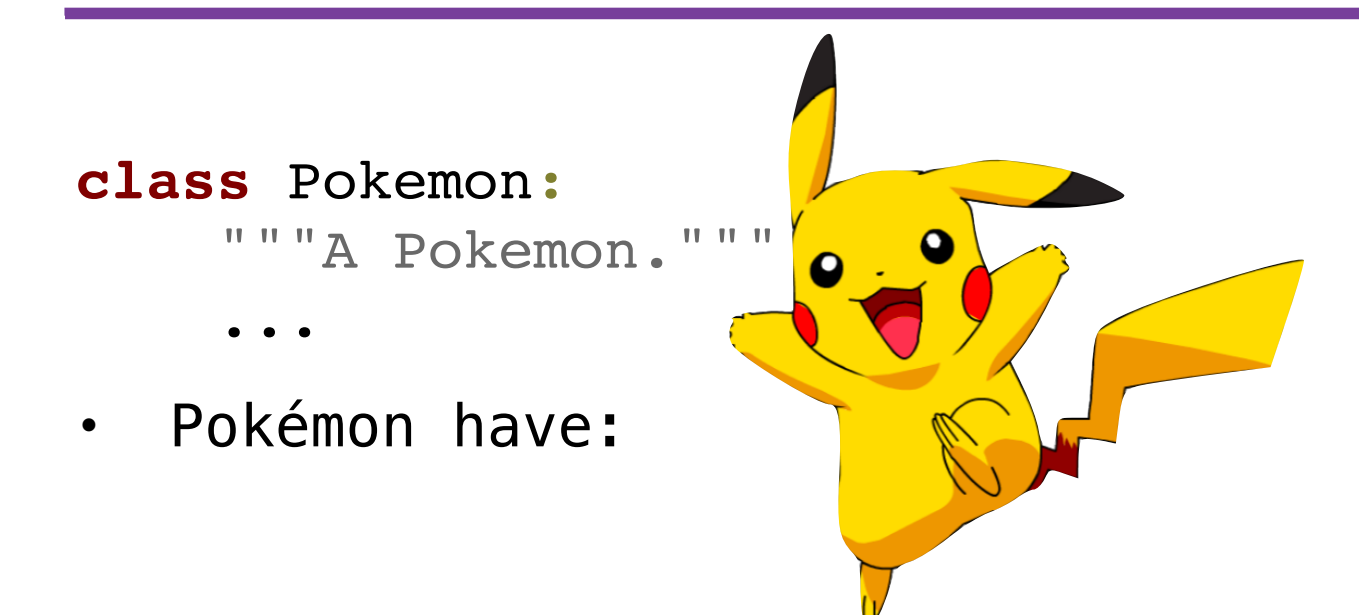
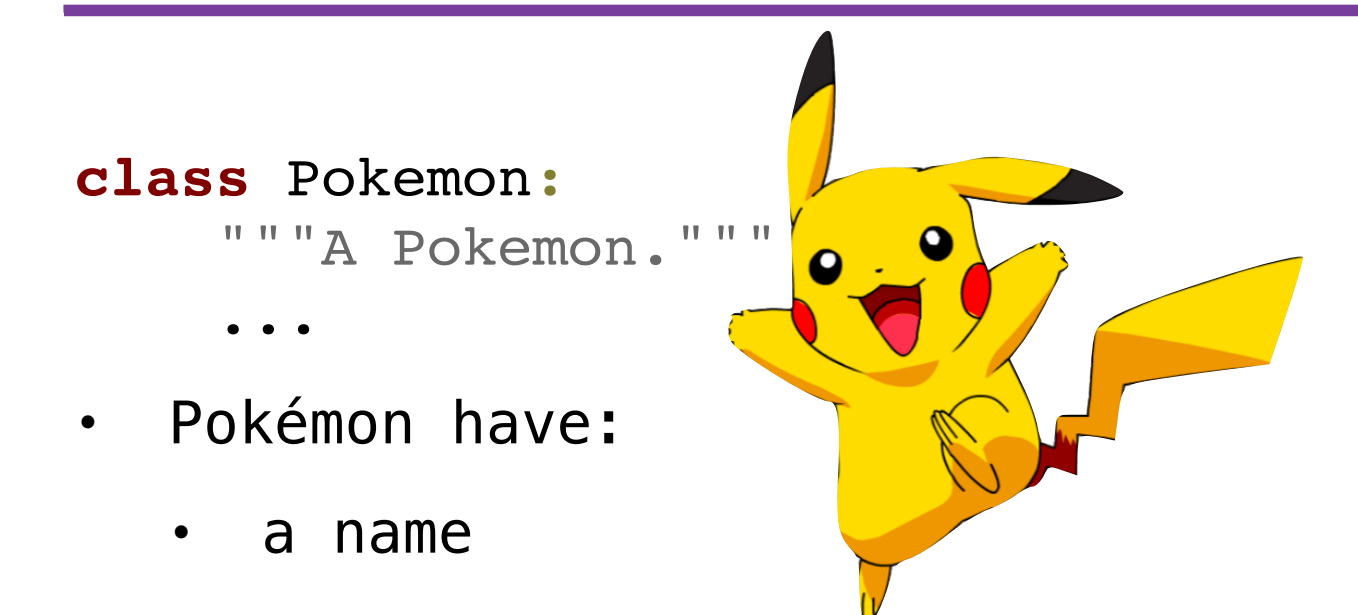

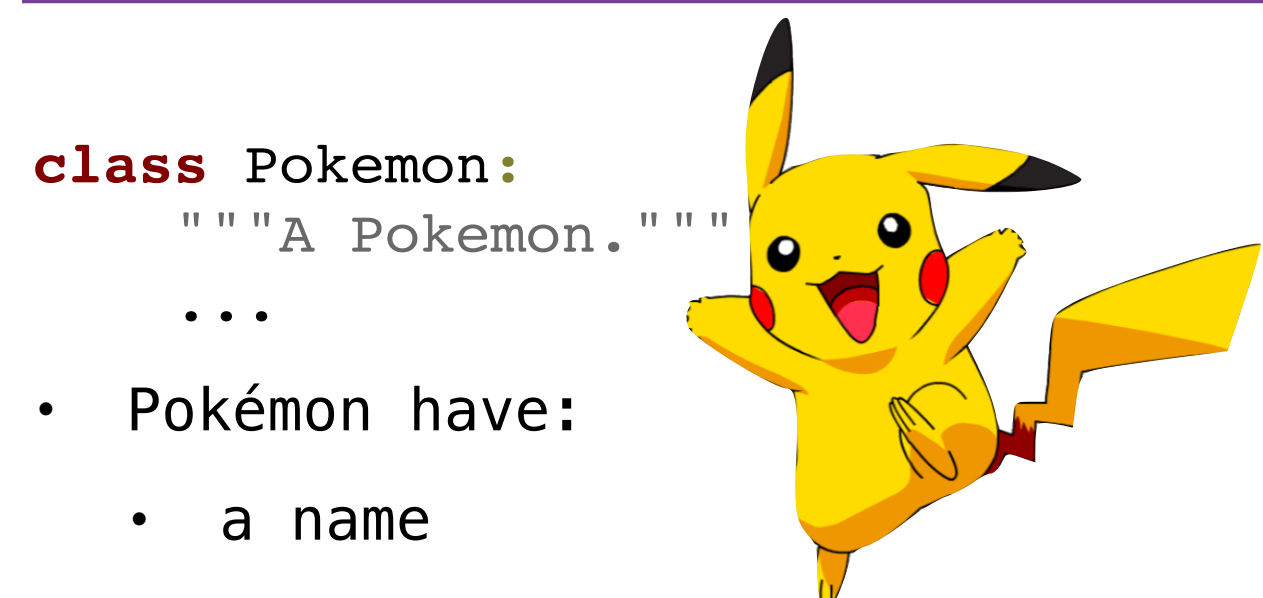

• a trainer

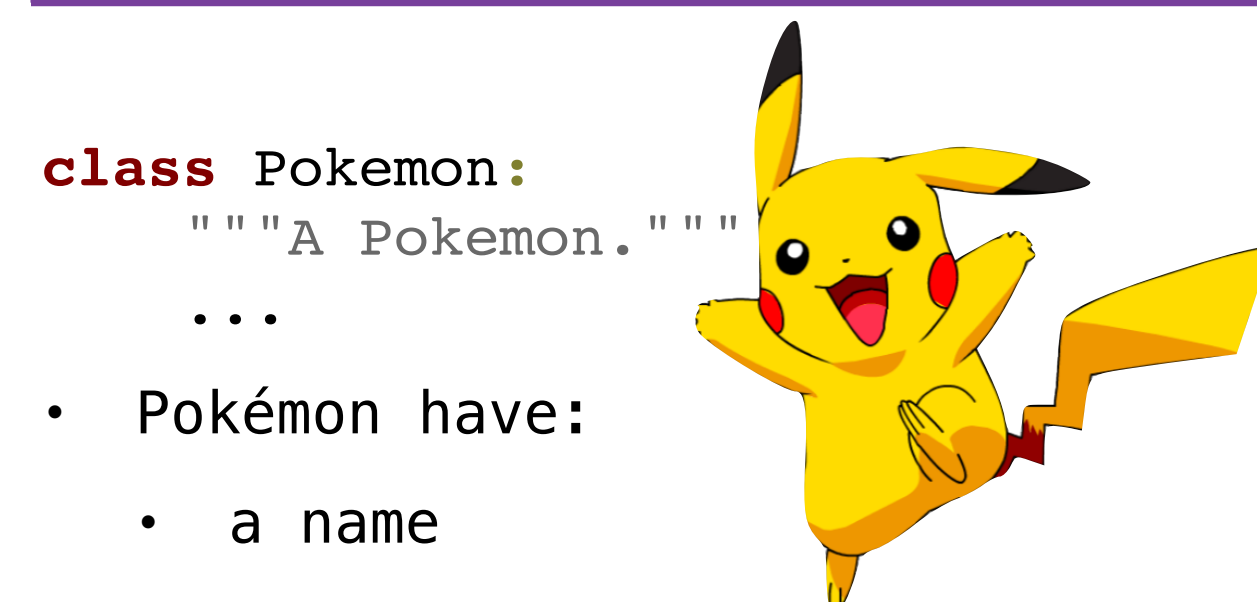

- a trainer
- a level

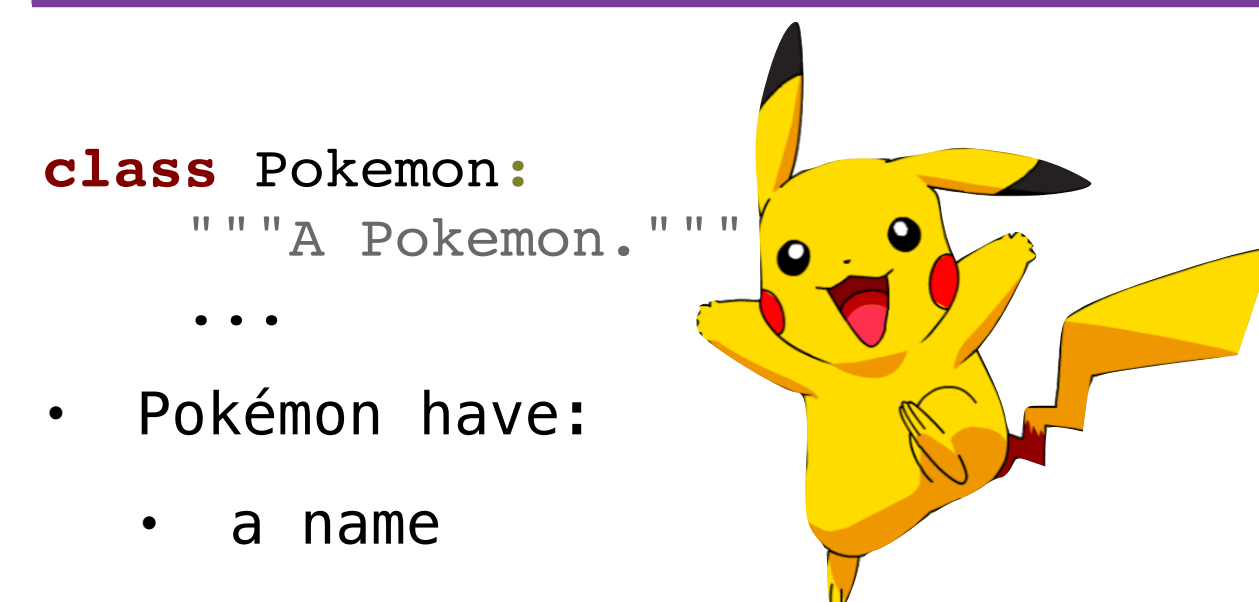

- a trainer
- a level
- an amount of HP (life)

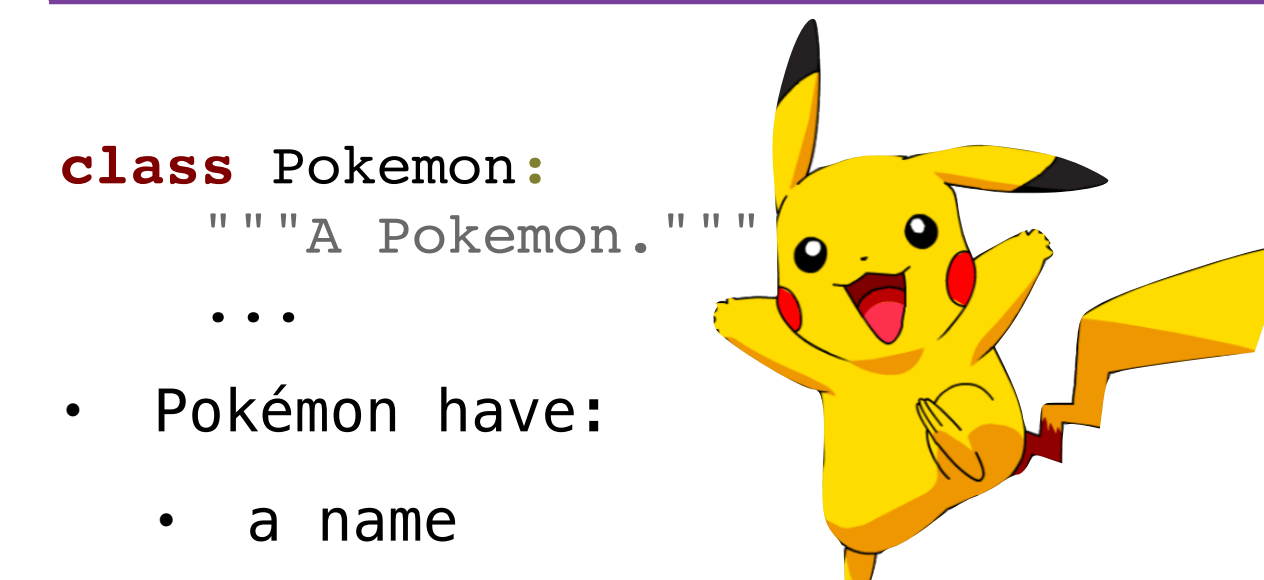

- a trainer
- a level
- an amount of HP (life)
- a basic attack: tackle

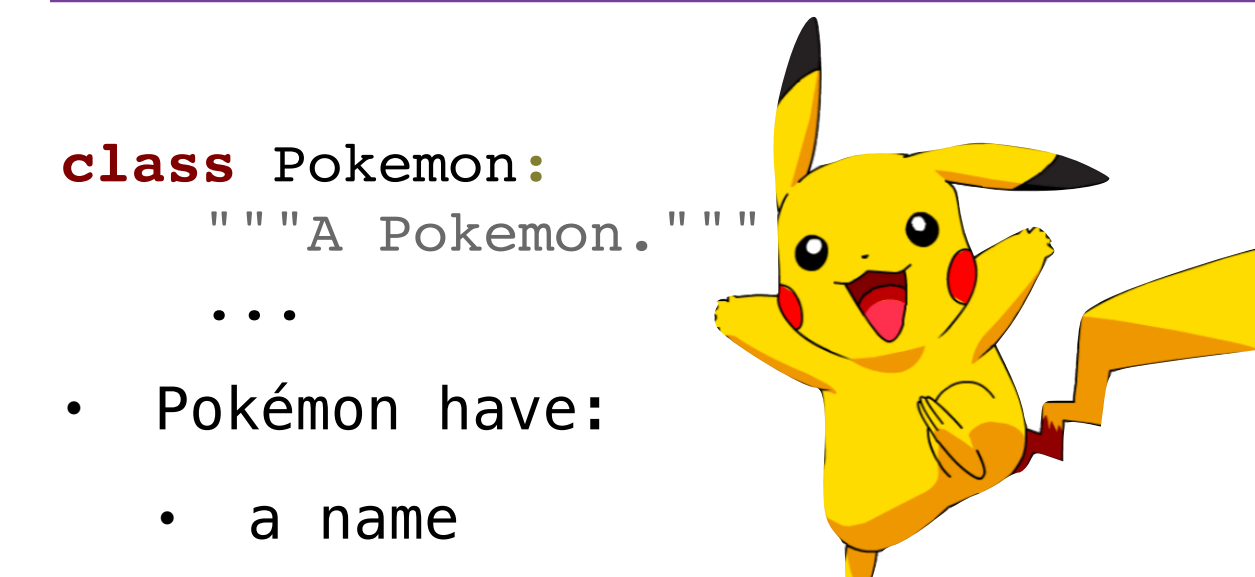

- a trainer
- a level
- an amount of HP (life)
- a basic attack: tackle
- Pokémon can:

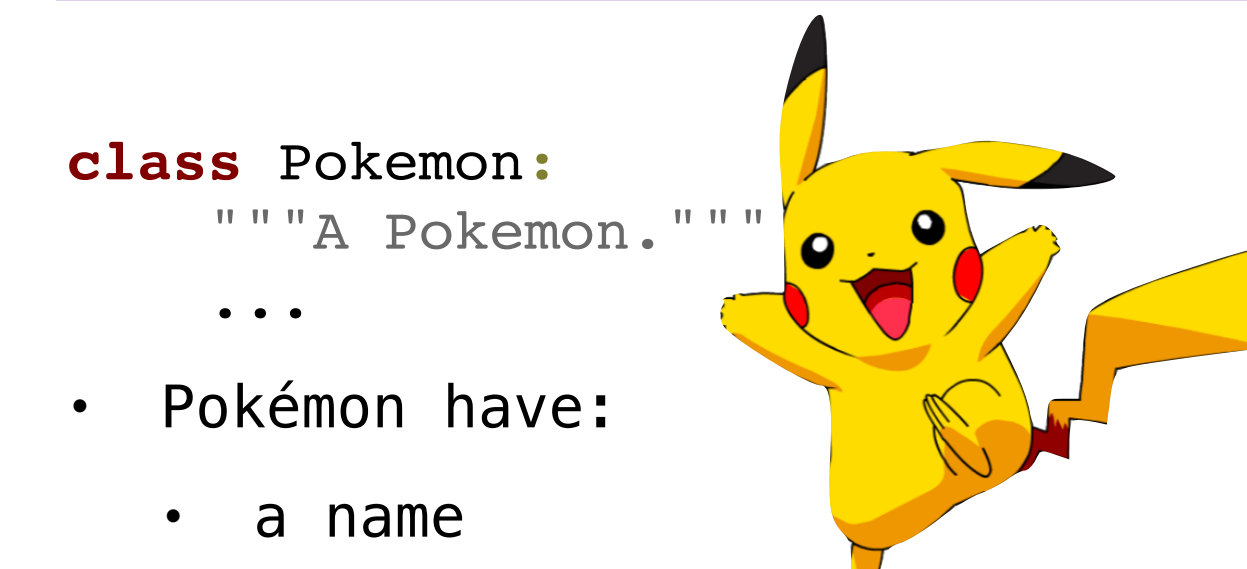

- a trainer
- a level
- an amount of HP (life)
- a basic attack: tackle
- Pokémon can:
	- say their name

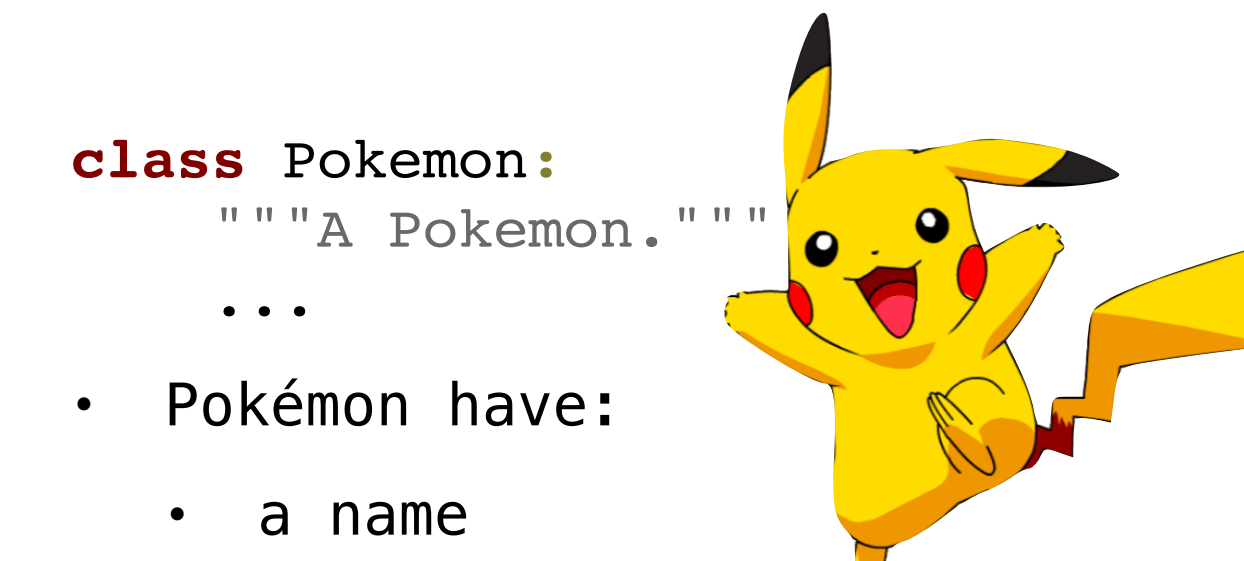

- a trainer
- a level
- an amount of HP (life)
- a basic attack: tackle
- Pokémon can:
	- say their name
	- attack other Pokémon

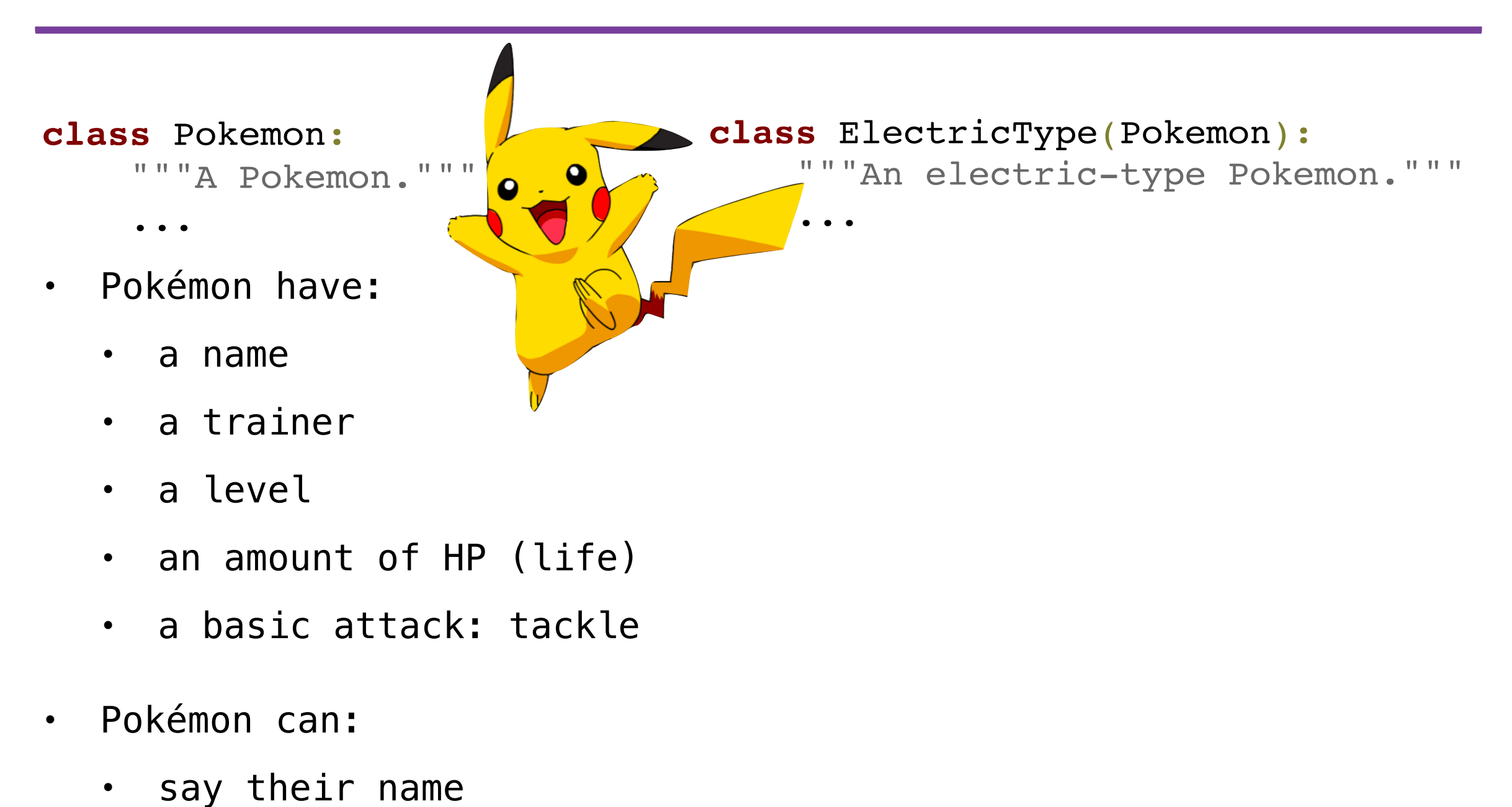

• attack other Pokémon

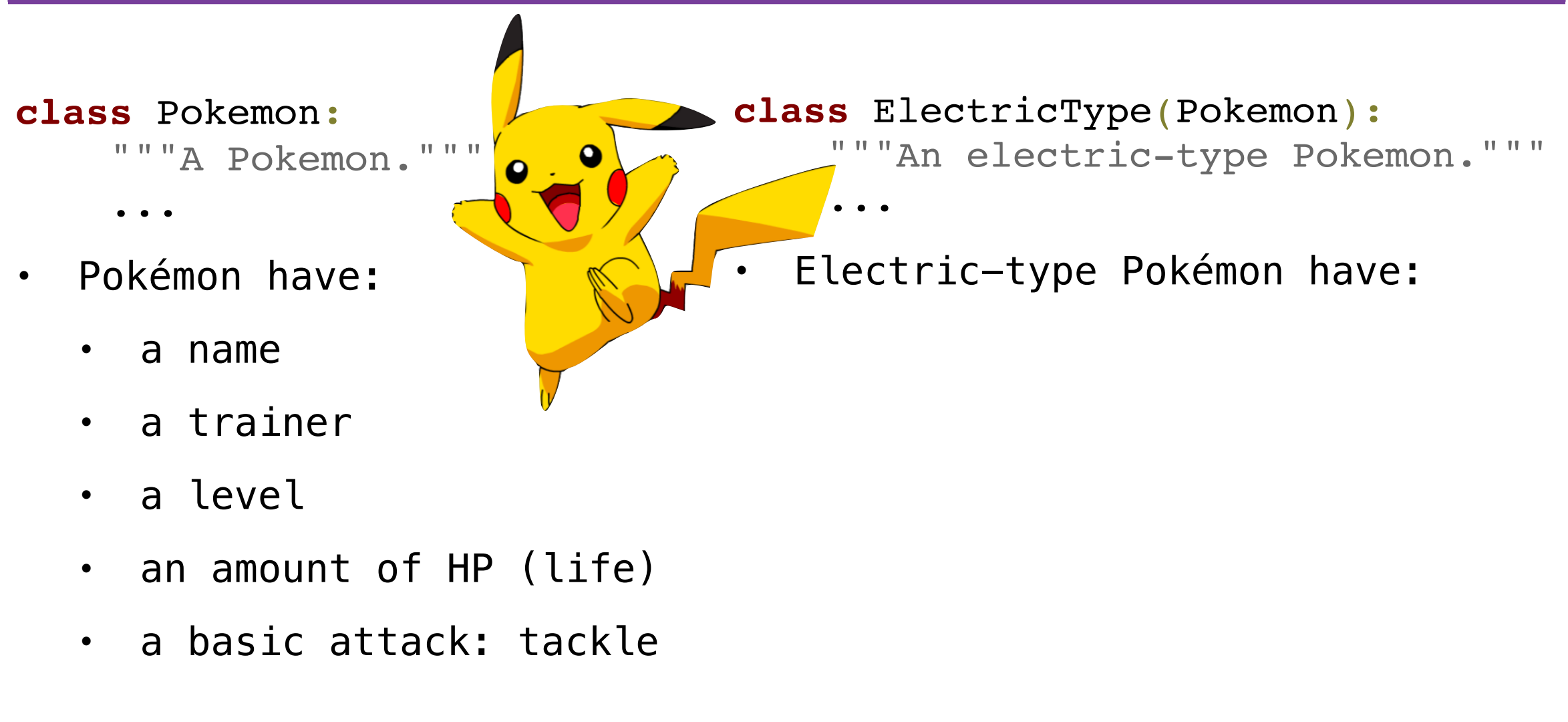

- Pokémon can:
	- say their name
	- attack other Pokémon

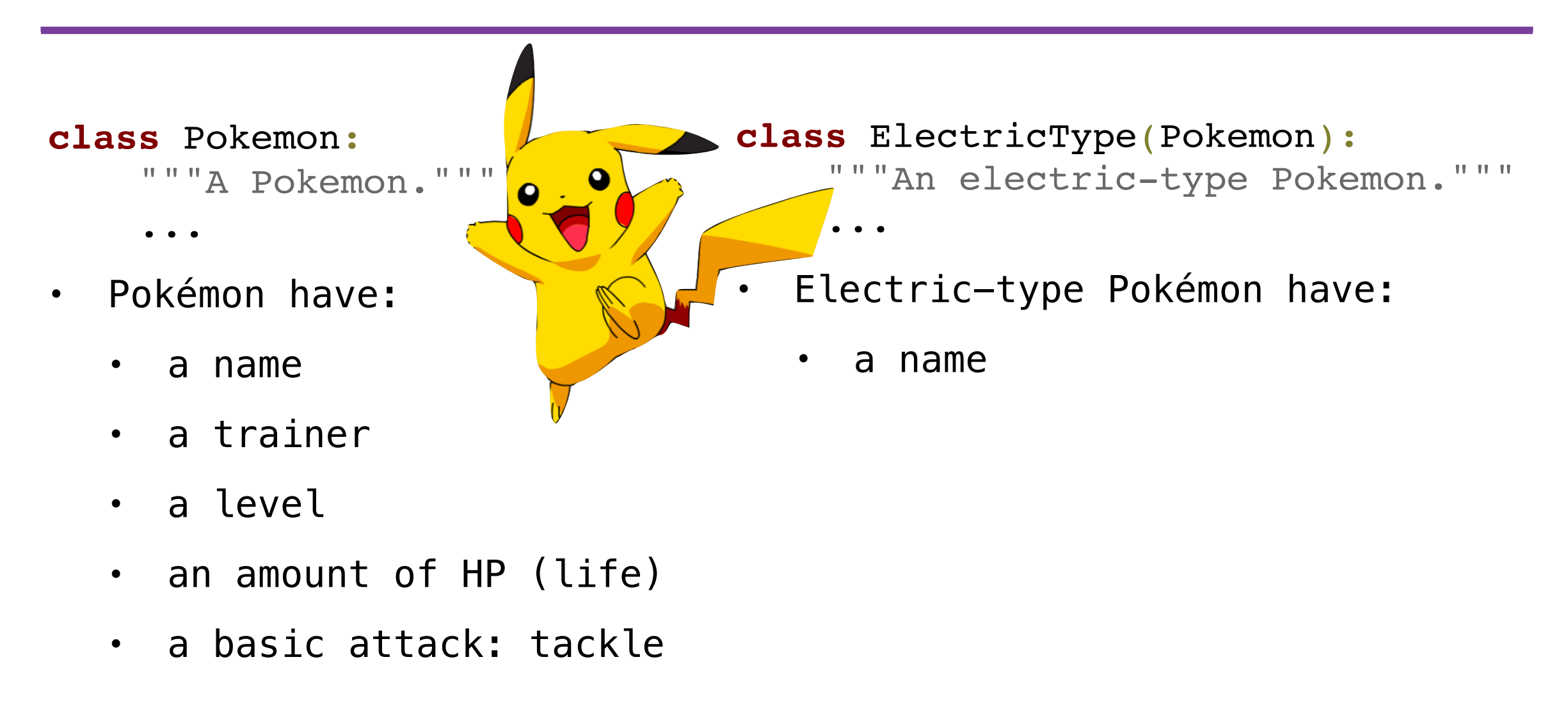

- Pokémon can:
	- say their name
	- attack other Pokémon

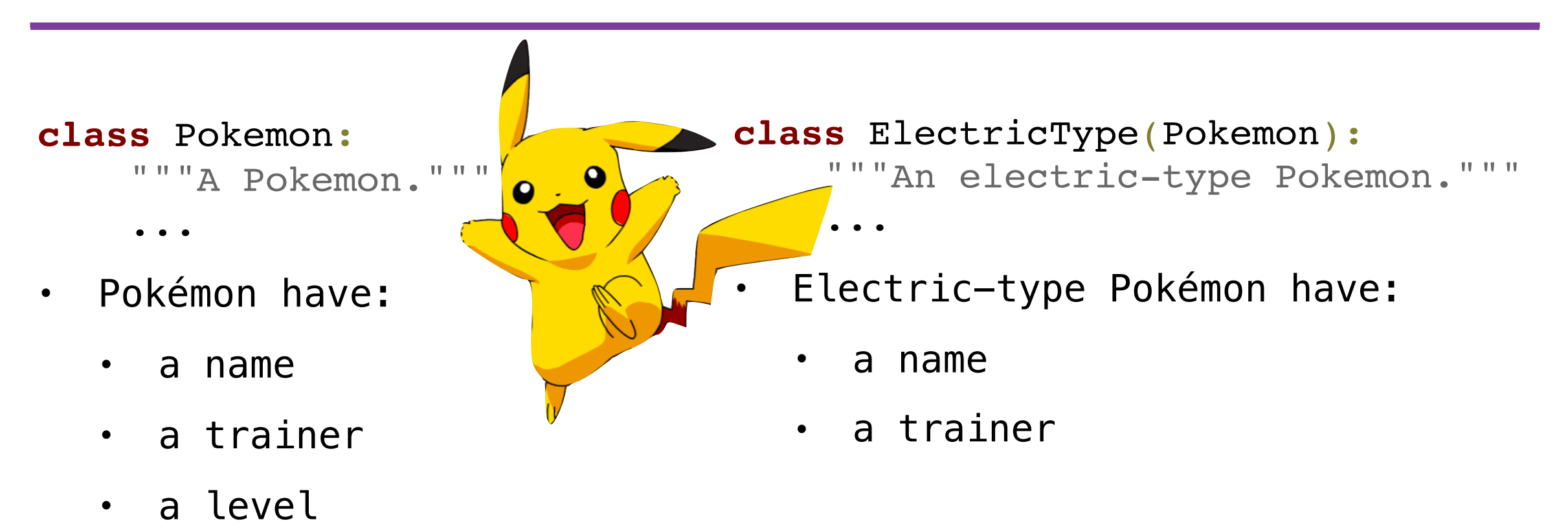

- an amount of HP (life)
- a basic attack: tackle
- Pokémon can:
	- say their name
	- attack other Pokémon

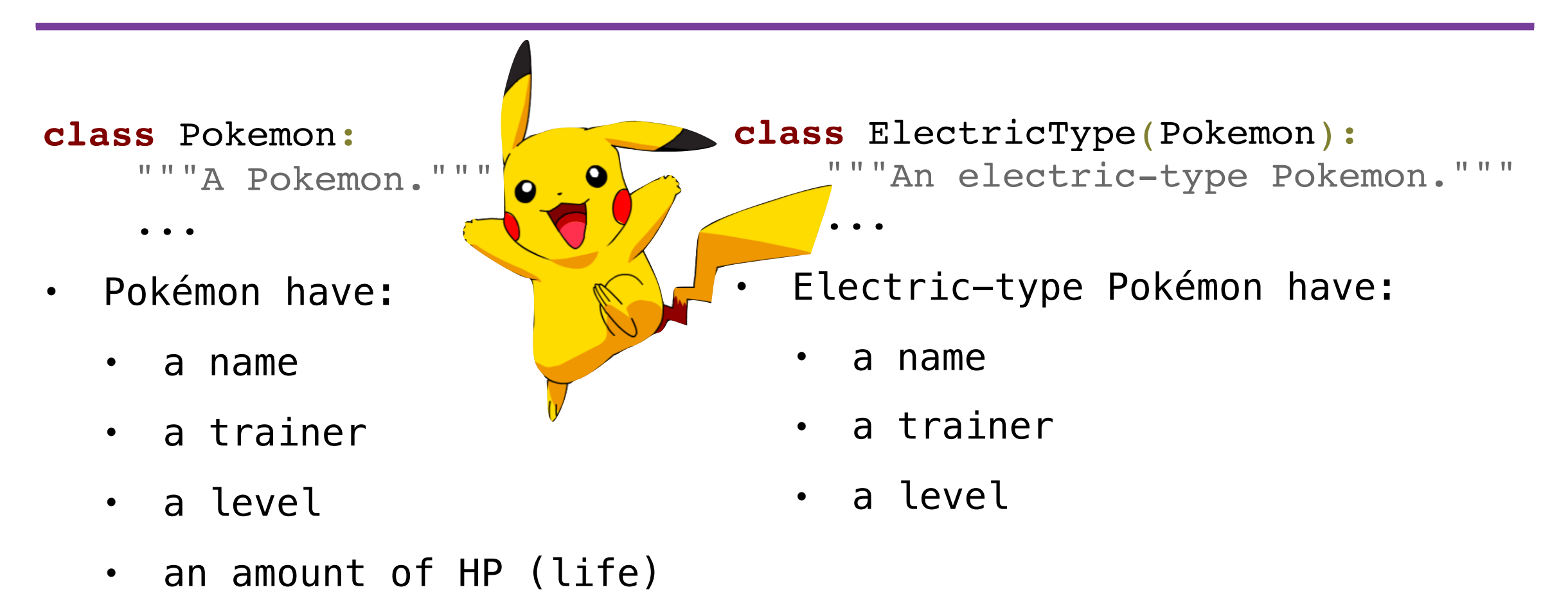

- a basic attack: tackle
- Pokémon can:
	- say their name
	- attack other Pokémon

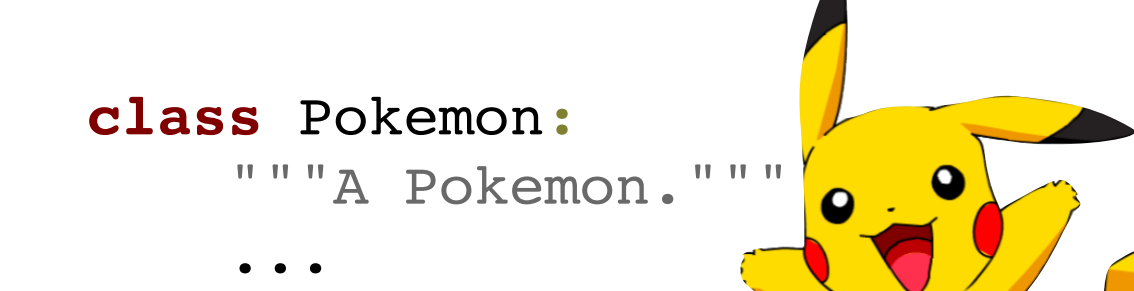

- Pokémon have:
	- a name
	- a trainer
	- a level
	- an amount of HP (life)
	- a basic attack: tackle
- Pokémon can:
	- say their name
	- attack other Pokémon

**class** ElectricType(Pokemon): """An electric-type Pokemon."""

- Electric-type Pokémon have:
	- a name

- a trainer
- a level
- an amount of HP (life)

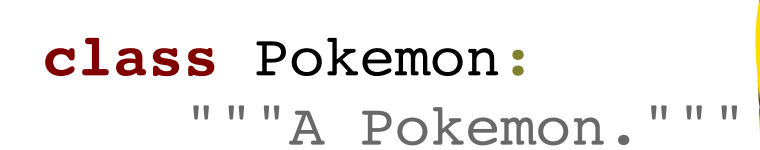

- ...
- Pokémon have:
	- a name
	- a trainer
	- a level
	- an amount of HP (life)
	- a basic attack: tackle
- Pokémon can:
	- say their name
	- attack other Pokémon

**class** ElectricType(Pokemon): """An electric-type Pokemon."""

- Electric-type Pokémon have:
	- a name

...

**O** 

 $\overline{\mathbf{o}}$ 

- a trainer
- a level
- an amount of HP (life)
- a basic attack: thunder shock

**O** 

 $\overline{\mathbf{o}}$ 

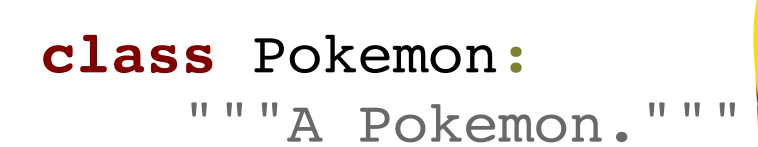

- ...
- Pokémon have:
	- a name
	- a trainer
	- a level
	- an amount of HP (life)
	- a basic attack: tackle
- Pokémon can:
	- say their name
	- attack other Pokémon

**class** ElectricType(Pokemon): """An electric-type Pokemon."""

- Electric-type Pokémon have:
	- a name

- a trainer
- a level
- an amount of HP (life)
- a basic attack: thunder shock
- Electric-type Pokémon can:

**O** 

 $\overline{\mathbf{o}}$ 

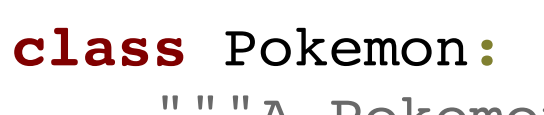

"""A Pokemon."""

- ...
- Pokémon have:
	- a name
	- a trainer
	- a level
	- an amount of HP (life)
	- a basic attack: tackle
- Pokémon can:
	- say their name
	- attack other Pokémon

**class** ElectricType(Pokemon): """An electric-type Pokemon."""

- Electric-type Pokémon have:
	- a name

- a trainer
- a level
- an amount of HP (life)
- a basic attack: thunder shock
- Electric-type Pokémon can:
	- say their name

**O** 

 $\bullet$ 

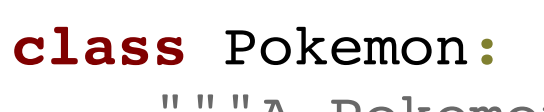

"""A Pokemon."""

- ...
- Pokémon have:
	- a name
	- a trainer
	- a level
	- an amount of HP (life)
	- a basic attack: tackle
- Pokémon can:
	- say their name
	- attack other Pokémon

**class** ElectricType(Pokemon): """An electric-type Pokemon."""

- Electric-type Pokémon have:
	- a name

- a trainer
- a level
- an amount of HP (life)
- a basic attack: thunder shock
- Electric-type Pokémon can:
	- say their name
	- attack and sometimes paralyze other Pokémon

**O** 

 $\overline{\mathbf{o}}$ 

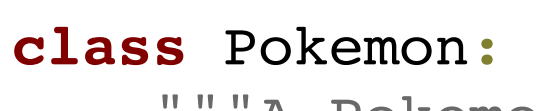

"""A Pokemon."""

- ...
- Pokémon have:
	- a name
	- a trainer
	- a level
	- an amount of HP (life)
	- a basic attack: tackle
- Pokémon can:
	- say their name
	- attack other Pokémon

**class** ElectricType(Pokemon): """An electric-type Pokemon."""

- Electric-type Pokémon have:
	- a name

- a trainer
- a level
- an amount of HP (life)
- a basic attack: **thunder shock**
- Electric-type Pokémon can:
	- say their name
	- attack and sometimes paralyze other Pokémon

**O** 

 $\overline{\mathbf{o}}$ 

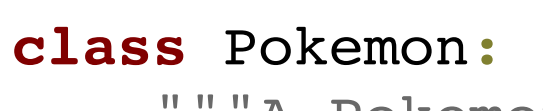

"""A Pokemon."""

- ...
- Pokémon have:
	- a name
	- a trainer
	- a level
	- an amount of HP (life)
	- a basic attack: tackle
- Pokémon can:
	- say their name
	- attack other Pokémon

**class** ElectricType(Pokemon): """An electric-type Pokemon."""

- Electric-type Pokémon have:
	- a name

- a trainer
- a level
- an amount of HP (life)
- a basic attack: **thunder shock**
- Electric-type Pokémon can:
	- say their name
	- attack **and sometimes paralyze** other Pokémon

# Inheritance Example (demo)

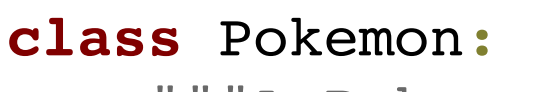

"""A Pokemon."""

- ...
- Pokémon have:
	- a name
	- a trainer
	- a level
	- an amount of HP (life)
	- a basic attack: tackle
- Pokémon can:
	- say their name
	- attack other Pokémon

**class** ElectricType(Pokemon): """An electric-type Pokemon."""

- Electric-type Pokémon have:
	- a name

...

**O** 

- a trainer
- a level
- an amount of HP (life)
- a basic attack: **thunder shock**
- Electric-type Pokémon can:
	- say their name
	- attack **and sometimes paralyze** other Pokémon

#### Designing for Inheritance

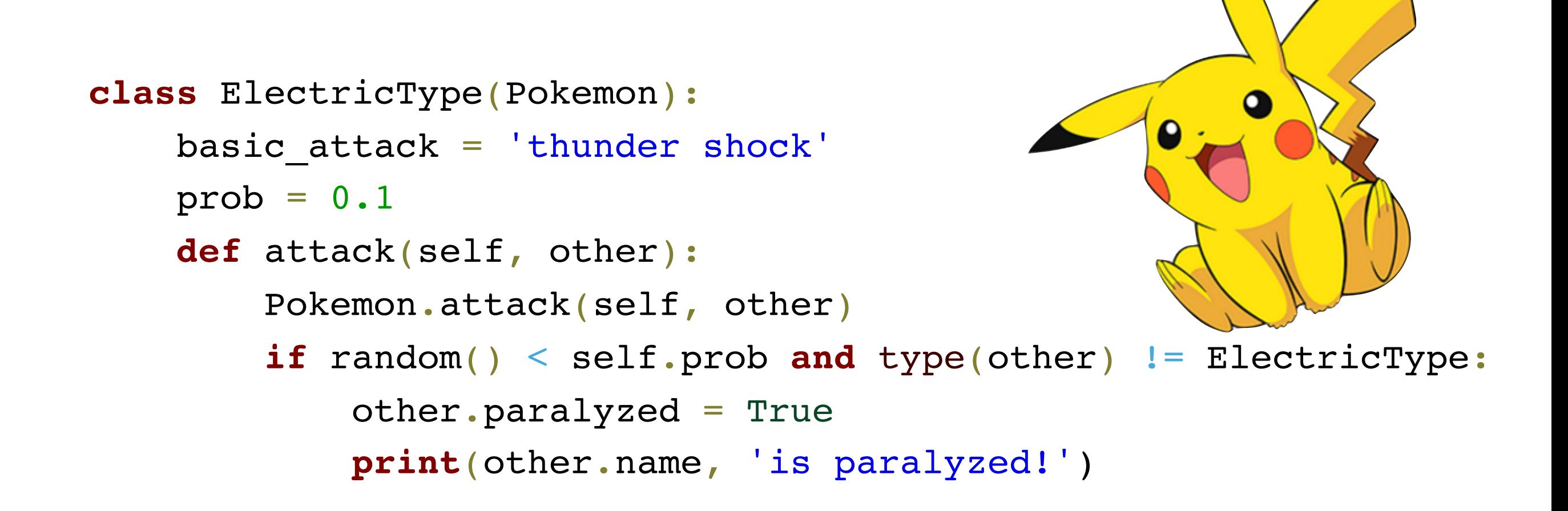

• Don't repeat yourself! Use *existing implementations*

```
class ElectricType(Pokemon):
    basic attack = 'thunder shock'
    prob = 0.1 def attack(self, other):
         Pokemon.attack(self, other)
         if random() < self.prob and type(other) != ElectricType:
             other.paralyzed = True
             print(other.name, 'is paralyzed!')
```
- Don't repeat yourself! Use *existing implementations*
- Reuse overridden attributes by accessing them through the *base class*

```
class ElectricType(Pokemon):
    basic attack = 'thunder shock'
    prob = 0.1 def attack(self, other):
         Pokemon.attack(self, other)
         if random() < self.prob and type(other) != ElectricType:
             other.paralyzed = True
             print(other.name, 'is paralyzed!')
```
- Don't repeat yourself! Use *existing implementations*
- Reuse overridden attributes by accessing them through the *base class*
- Look up attributes on *instances* if possible

```
class ElectricType(Pokemon):
    basic attack = 'thunder shock'
    prob = 0.1 def attack(self, other):
         Pokemon.attack(self, other)
         if random() < self.prob and type(other) != ElectricType:
             other.paralyzed = True
             print(other.name, 'is paralyzed!')
```
• Don't repeat yourself! Use *existing implementations*

- Reuse overridden attributes by accessing them through the *base class*
- Look up attributes on *instances* if possible

```
class ElectricType(Pokemon):
    basic attack = 'thunder shock'
    prob = 0.1 def attack(self, other):
         Pokemon.attack(self, other)
         if random() < self.prob and type(other) != ElectricType:
             other.paralyzed = True
             print(other.name, 'is paralyzed!')
```

```
• Don't repeat yourself! Use existing implementations
Reuse overridden attributes by accessing them through
the base class
```
• Look up attributes on *instances* if possible

```
class ElectricType(Pokemon):
     basic_attack = 'thunder shock'
    prob = 0.1 def attack(self, other):
        Pokemon.attack(self, other)
         if random() < self.prob and type(other) != ElectricType:
             other.paralyzed = True
             print(other.name, 'is paralyzed!')
```
#### Designing for Inheritance

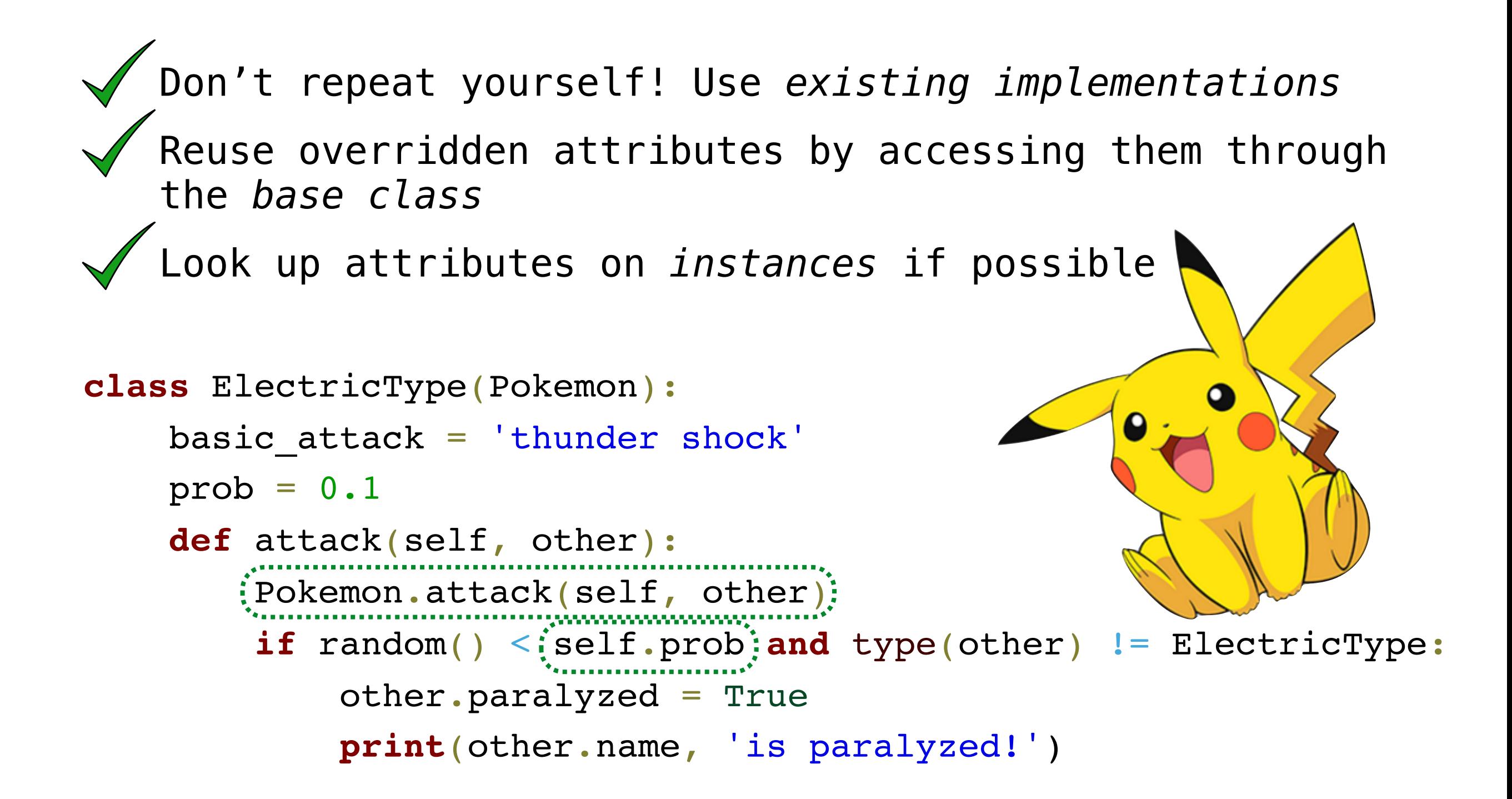

• In Python, a class can inherit from multiple base classes

- In Python, a class can inherit from multiple base classes
- This exists in many *but not all* objectoriented languages
- In Python, a class can inherit from multiple base classes
- This exists in many *but not all* objectoriented languages
- This is a tricky and often dangerous subject, so proceed carefully!
- In Python, a class can inherit from multiple base classes
- This exists in many *but not all* objectoriented languages
- This is a tricky and often dangerous subject, so proceed carefully!

```
class FlyingType(Pokemon):
     basic_attack = 'peck'
    damage = 35 def fly(self, location):
        print(self.trainer, 'flew to', location) \delta
```
#### Multiple Inheritance Example

• Zapdos is a legendary bird Pokémon

- Zapdos is a legendary bird Pokémon
	- Zapdos' attack, thunder, does a lot of damage
- Zapdos is a legendary bird Pokémon
	- Zapdos' attack, thunder, does a lot of damage
	- Zapdos can paralyze when attacking
- Zapdos is a legendary bird Pokémon
	- Zapdos' attack, thunder, does a lot of damage
	- Zapdos can paralyze when attacking
	- Zapdos can fly
- Zapdos is a legendary bird Pokémon
	- Zapdos' attack, thunder, does a lot of damage
	- Zapdos can paralyze when attacking
	- Zapdos can fly
	- Zapdos can't say its own name
- Zapdos is a legendary bird Pokémon
	- Zapdos' attack, thunder, does a lot of damage
	- Zapdos can paralyze when attacking
	- Zapdos can fly
	- Zapdos can't say its own name

```
class Zapdos(ElectricType, FlyingType):
 basic_attack = 'thunder'
damage = 120 def speak(self):
     print('EEEEEEEE')
```
### Multiple Inheritance Example

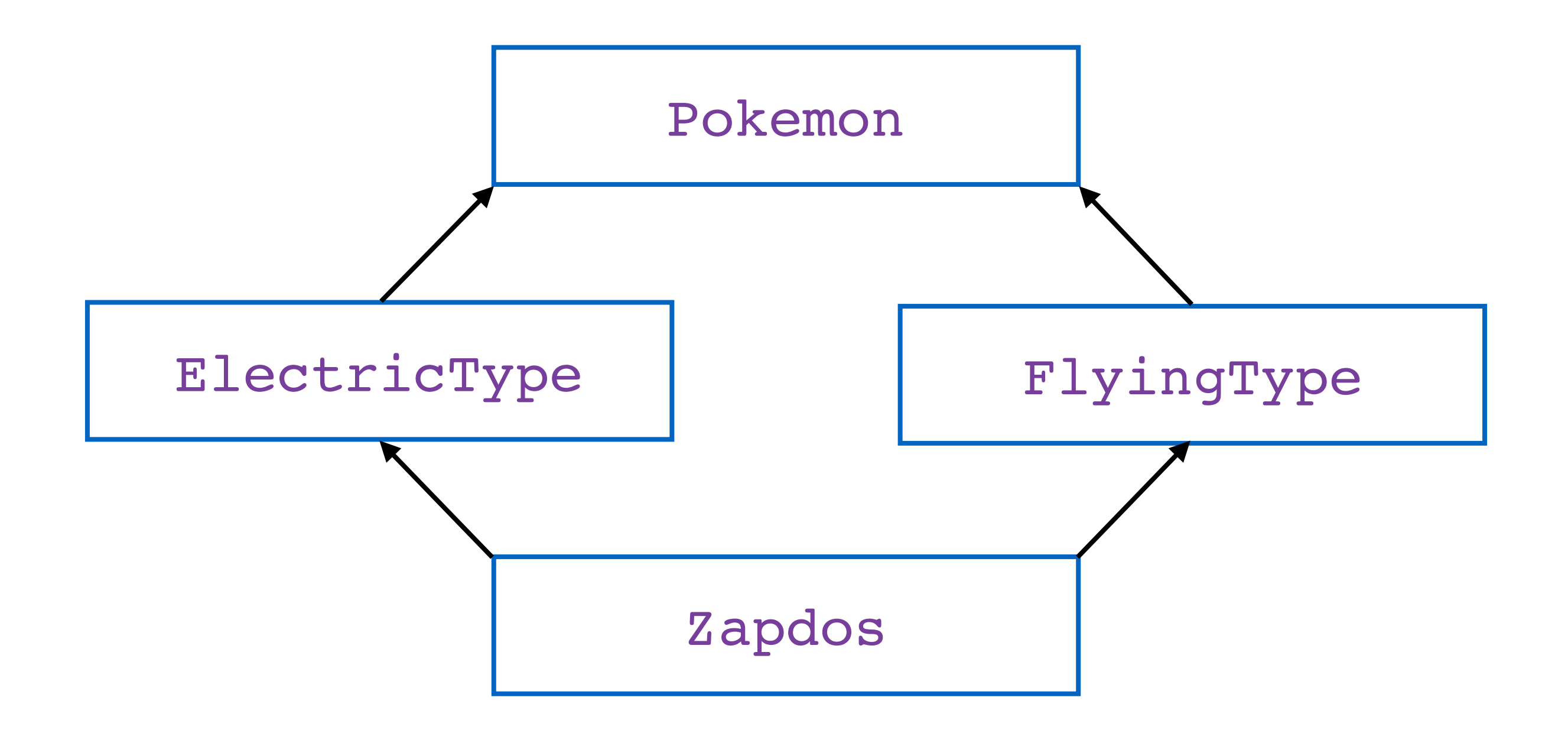

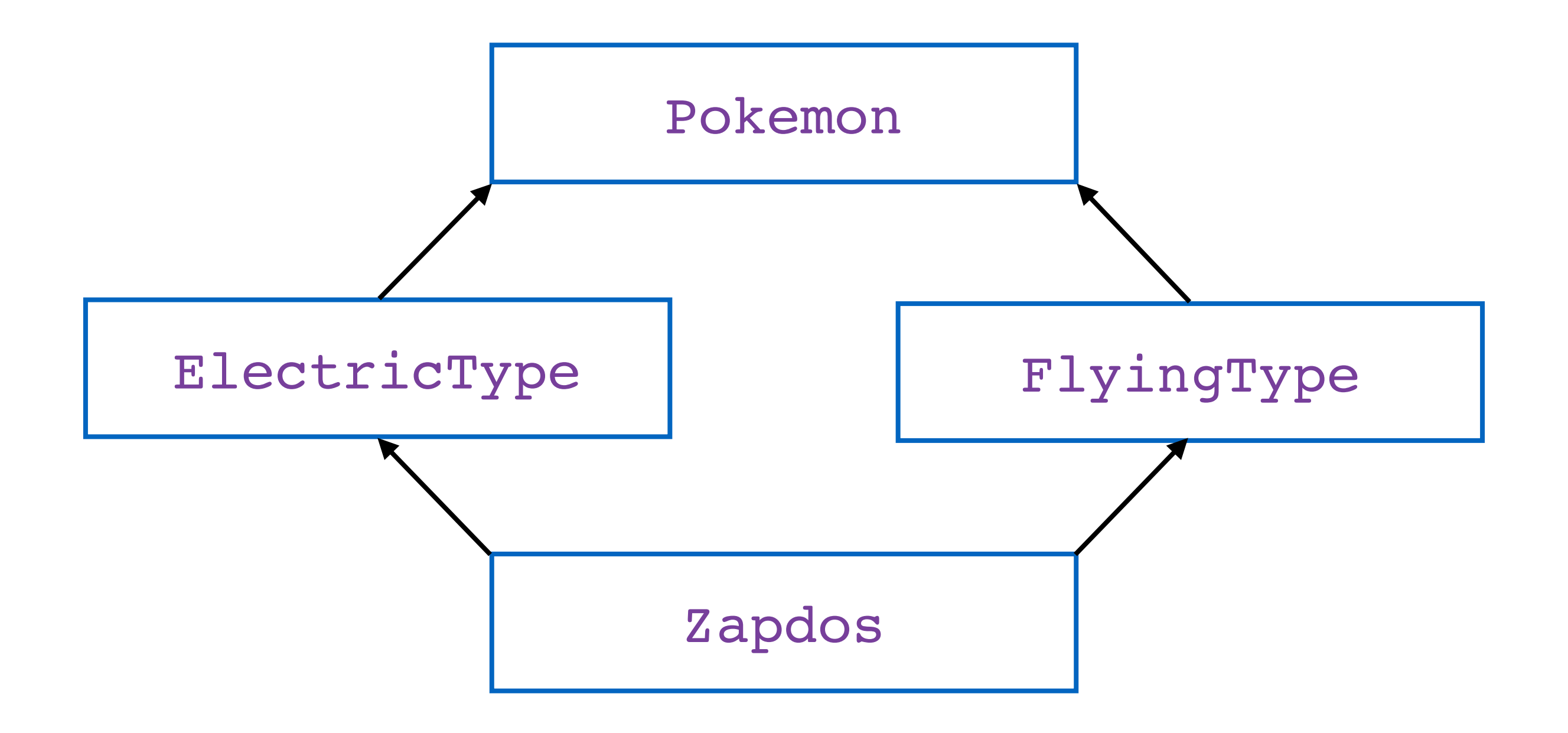

# More on Design

• This example has been shortened for lecture purposes, and could have better design if done properly

- This example has been shortened for lecture purposes, and could have better design if done properly
- We should create a class for every species of Pokémon
- This example has been shortened for lecture purposes, and could have better design if done properly
- We should create a class for every species of Pokémon
	- Consequently, we should *not* create instances of the Pokemon, ElectricType, or FlyingType classes
- This example has been shortened for lecture purposes, and could have better design if done properly
- We should create a class for every species of Pokémon
	- Consequently, we should *not* create instances of the Pokemon, ElectricType, or FlyingType classes
- We should create classes for different types of attacks, with damage and special effect attributes
- This example has been shortened for lecture purposes, and could have better design if done properly
- We should create a class for every species of Pokémon
	- Consequently, we should *not* create instances of the Pokemon, ElectricType, or FlyingType classes
- We should create classes for different types of attacks, with damage and special effect attributes
	- The relationship between classes that reference each other (e.g., Pokemon and Tackle) is called *composition*
- This example has been shortened for lecture purposes, and could have better design if done properly
- We should create a class for every species of Pokémon
	- Consequently, we should *not* create instances of the Pokemon, ElectricType, or FlyingType classes
- We should create classes for different types of attacks, with damage and special effect attributes
	- The relationship between classes that reference each other (e.g., Pokemon and Tackle) is called *composition*
- Good design is a bigger topic in future classes

You

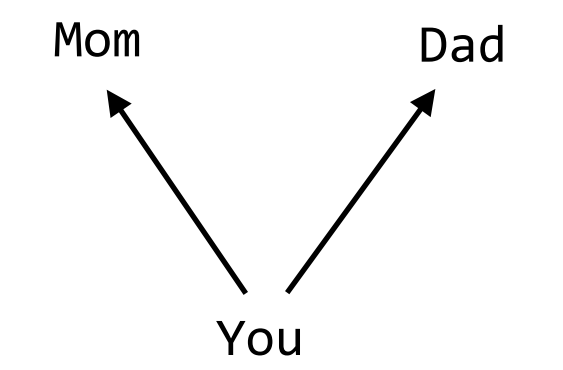

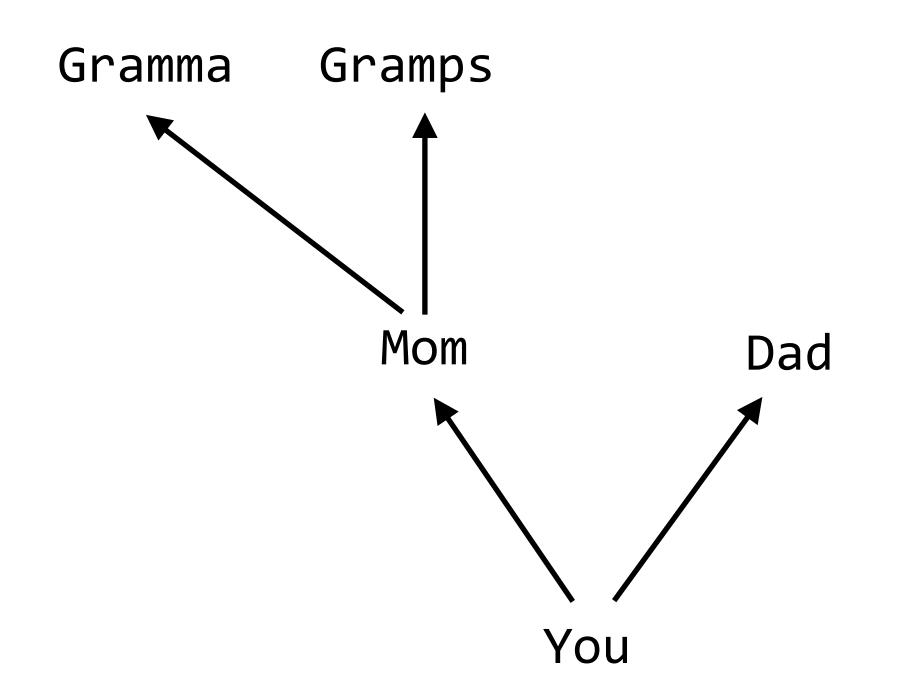

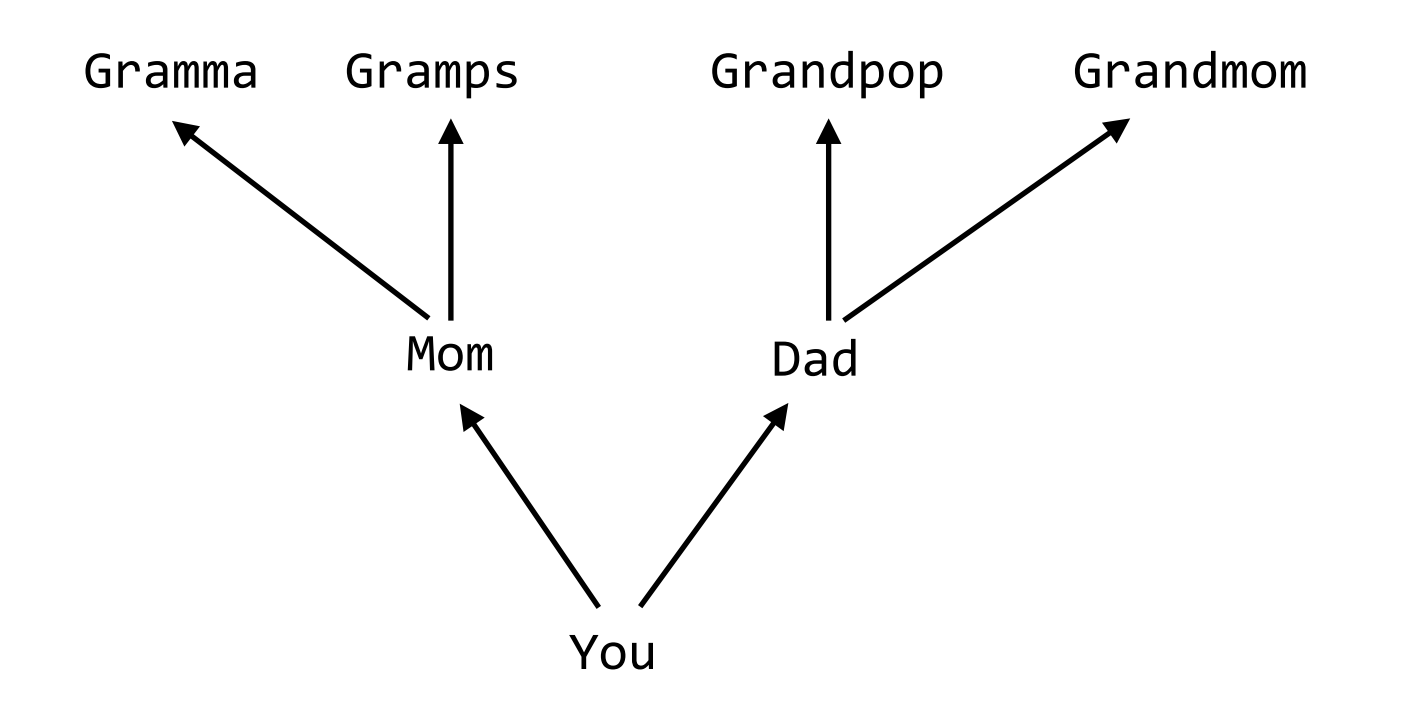

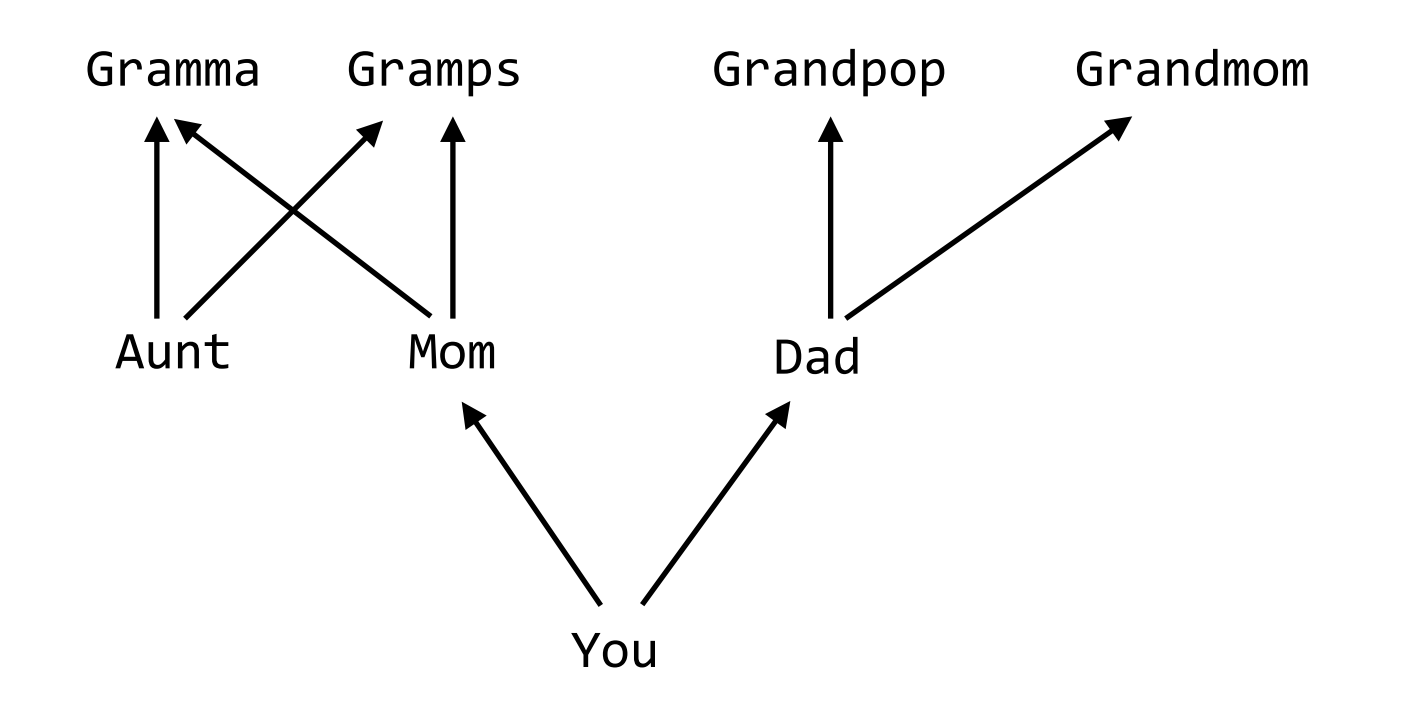

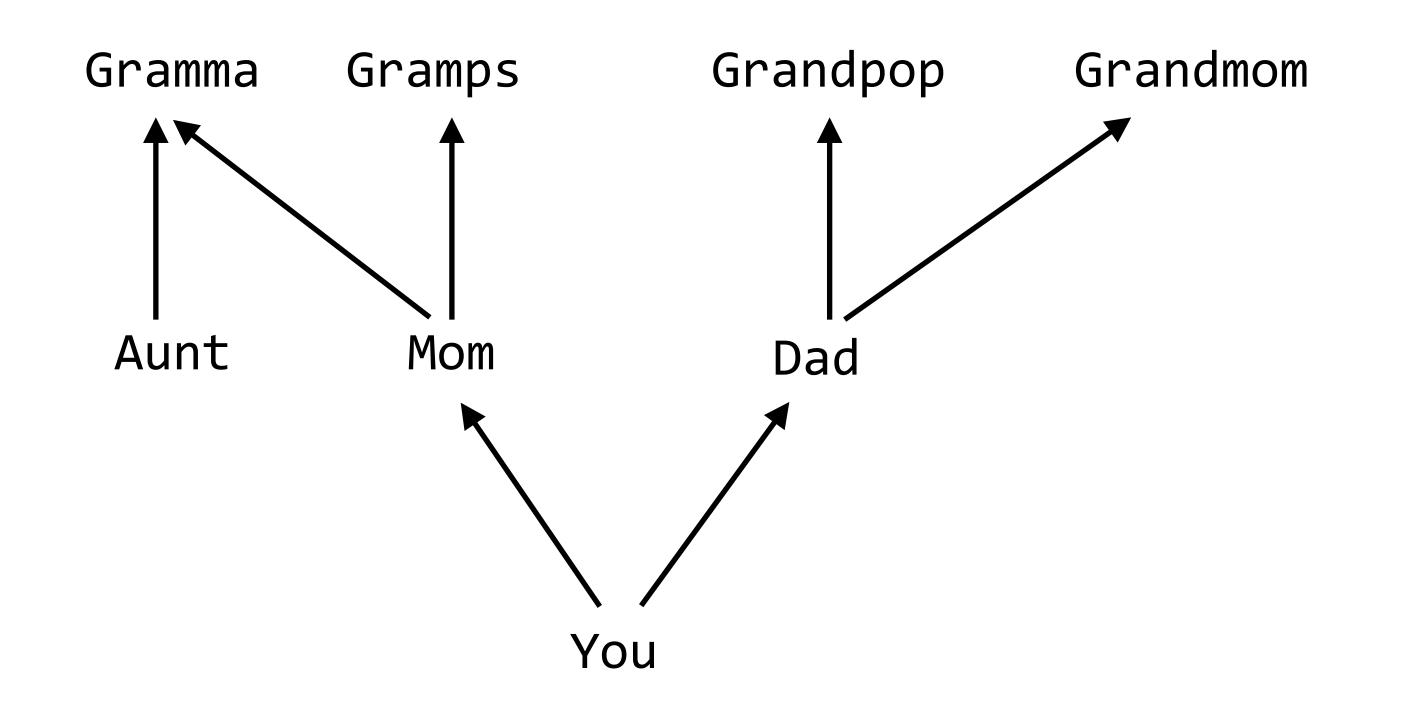

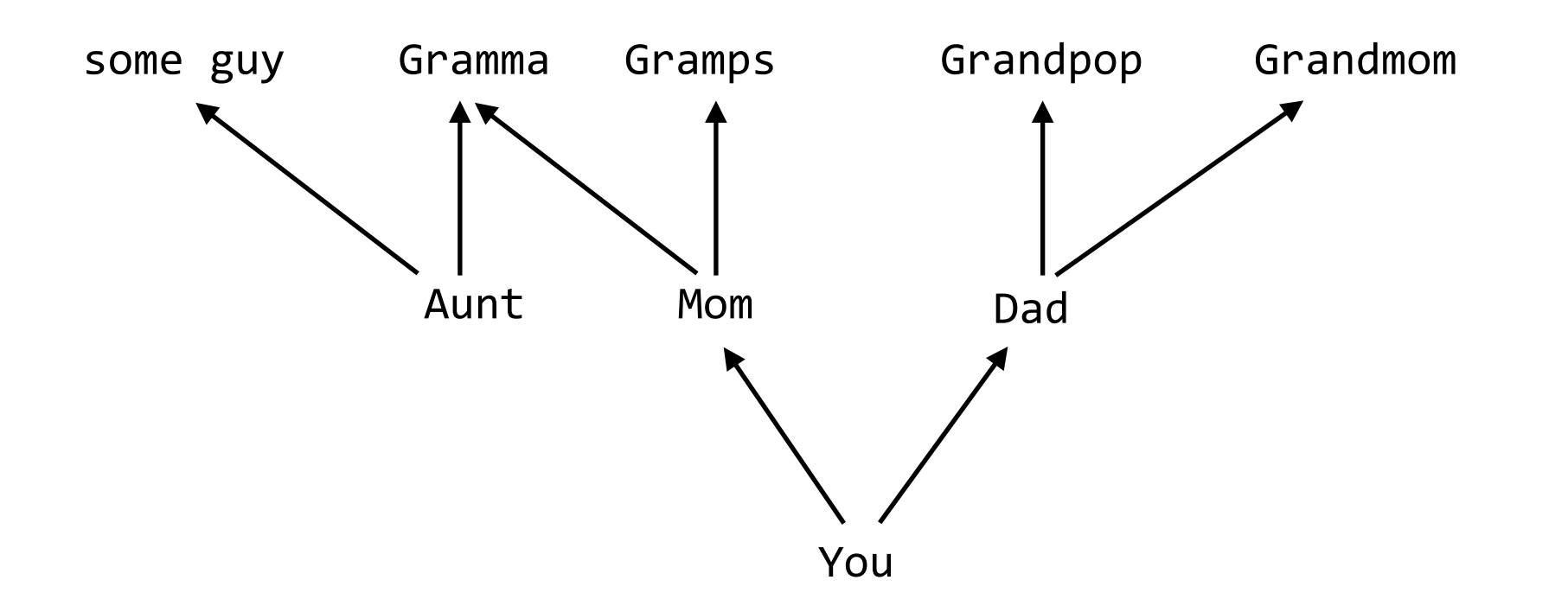

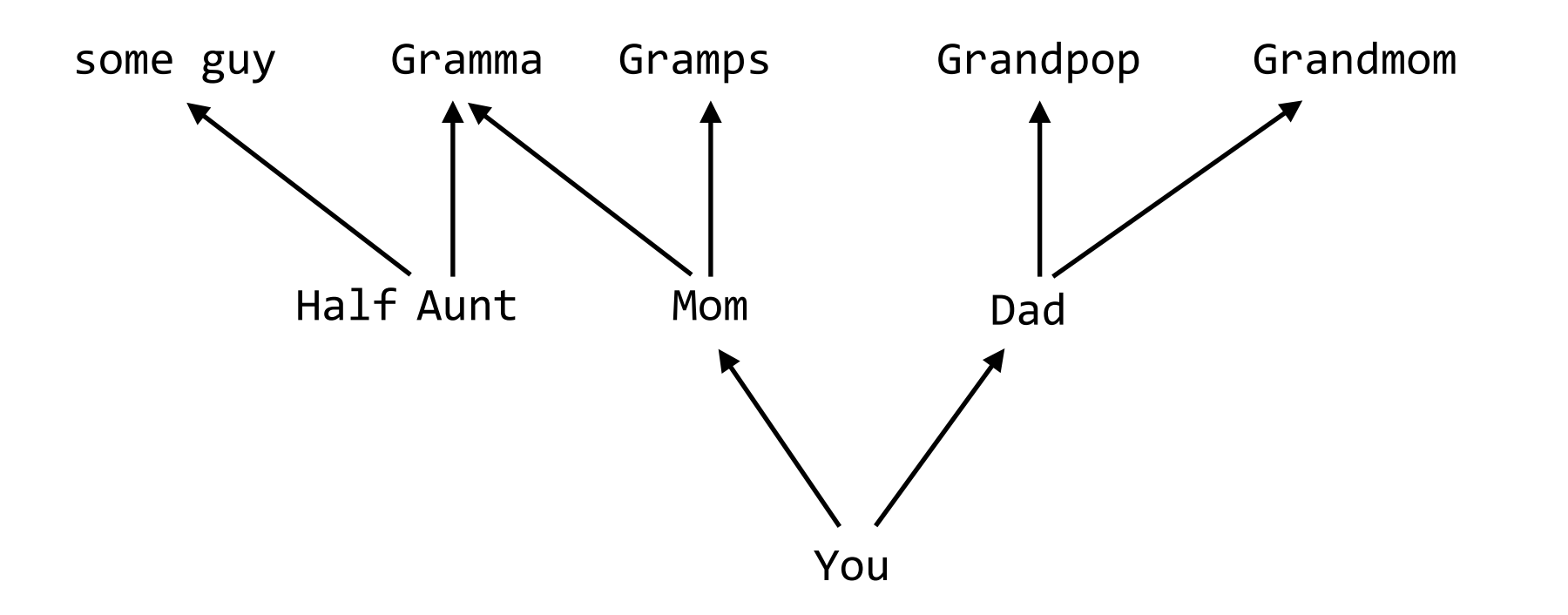

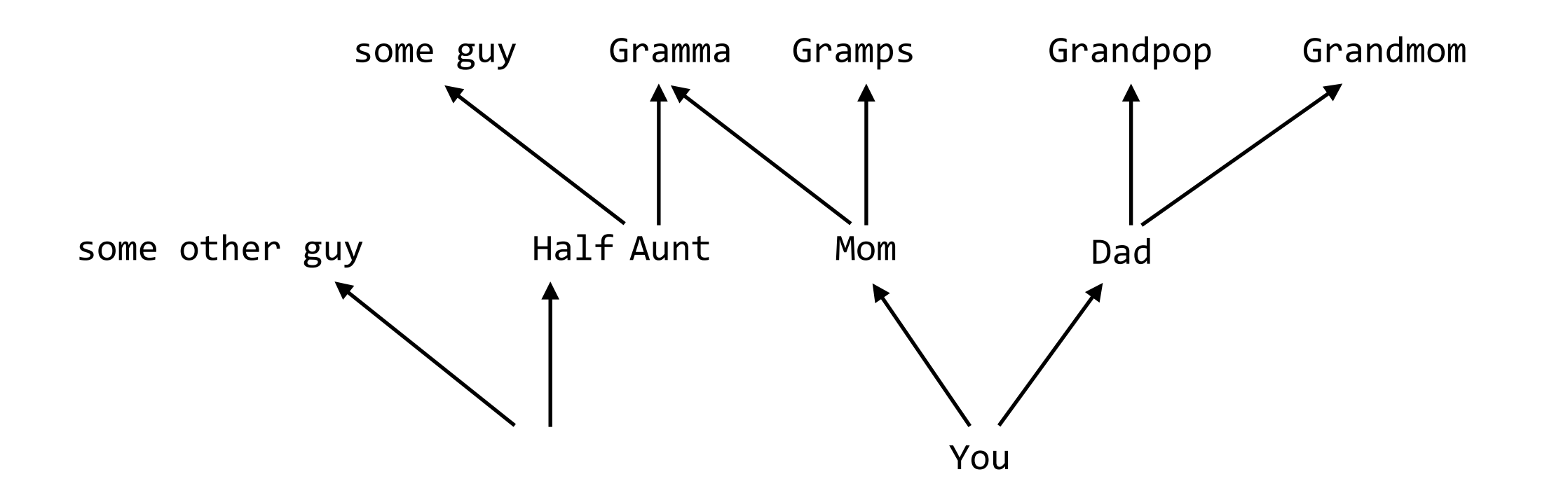

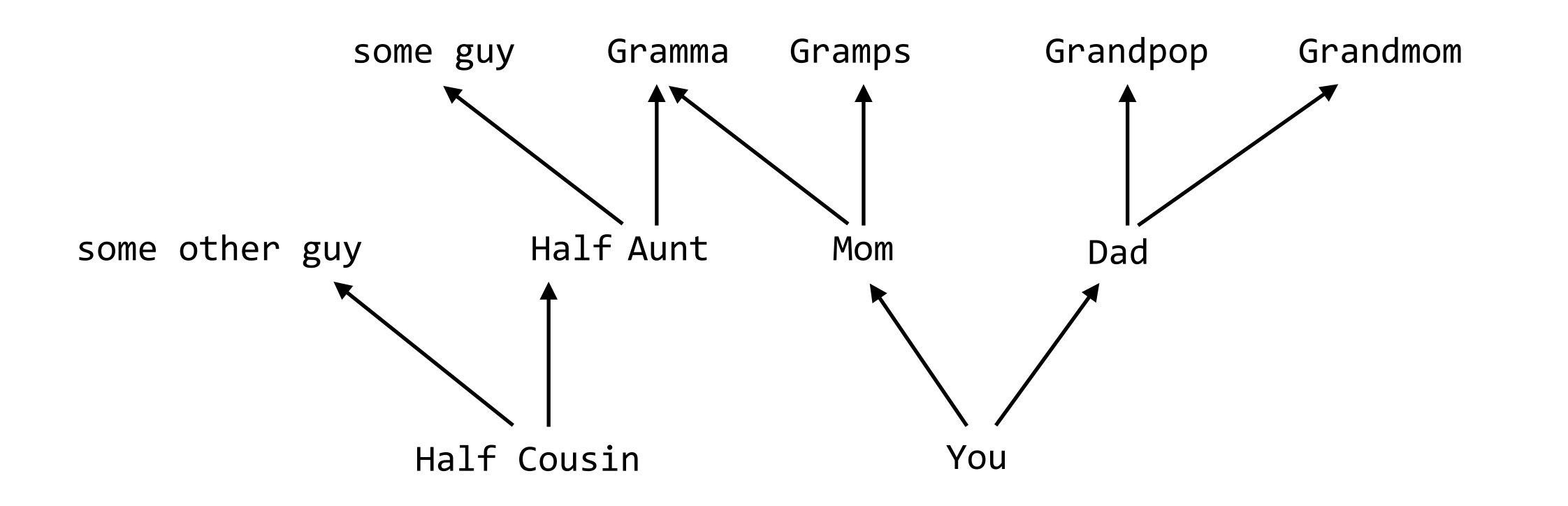

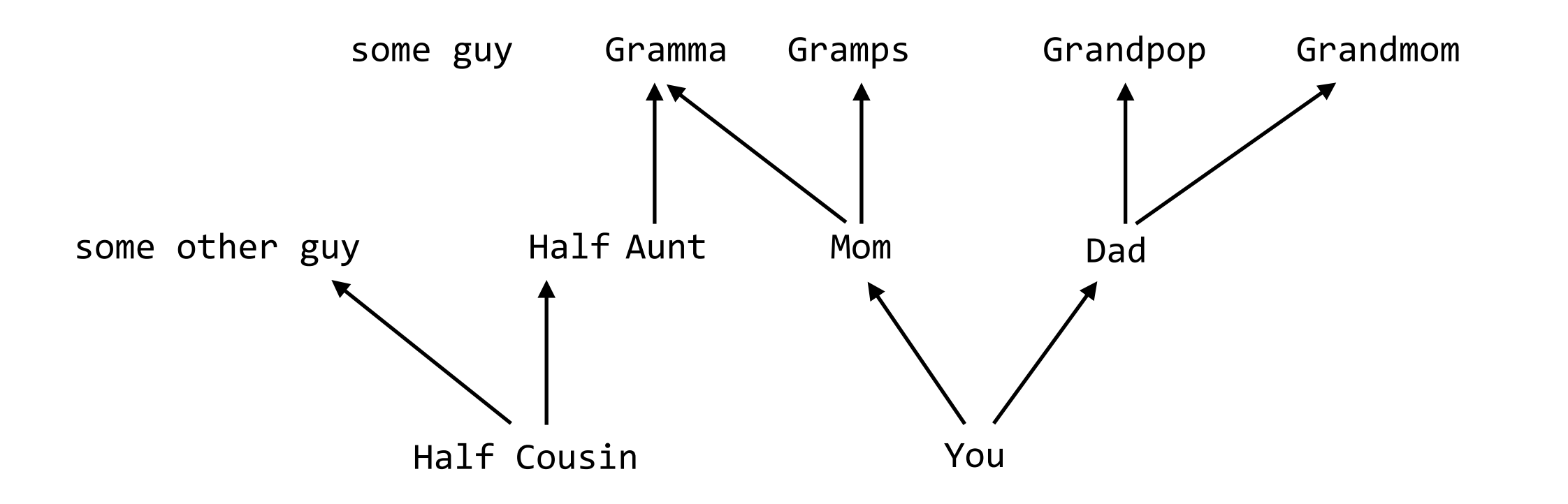

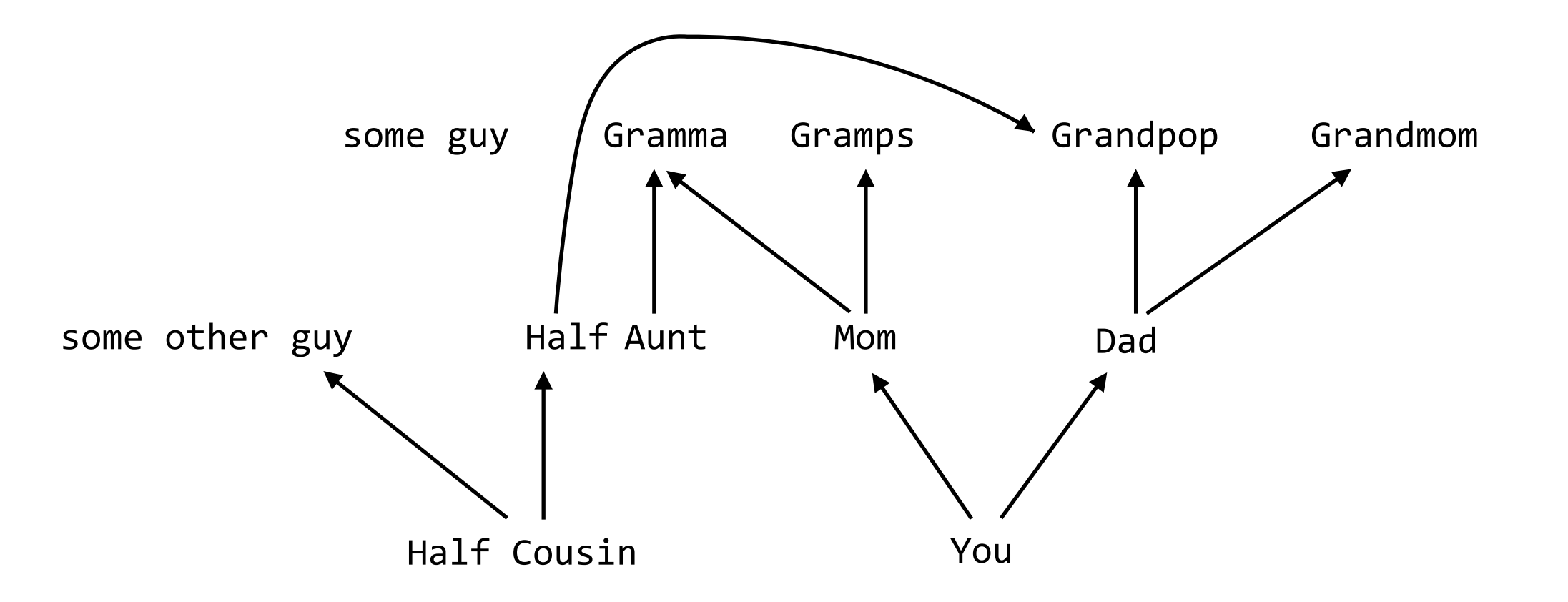

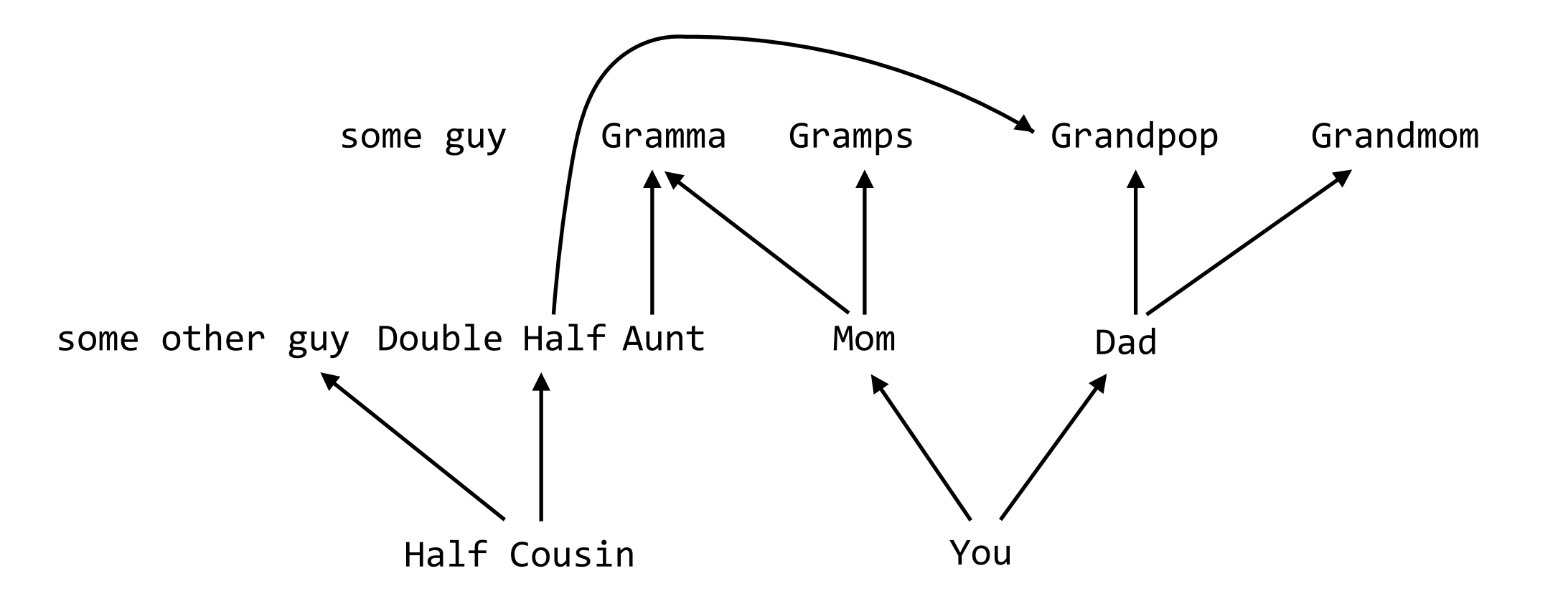

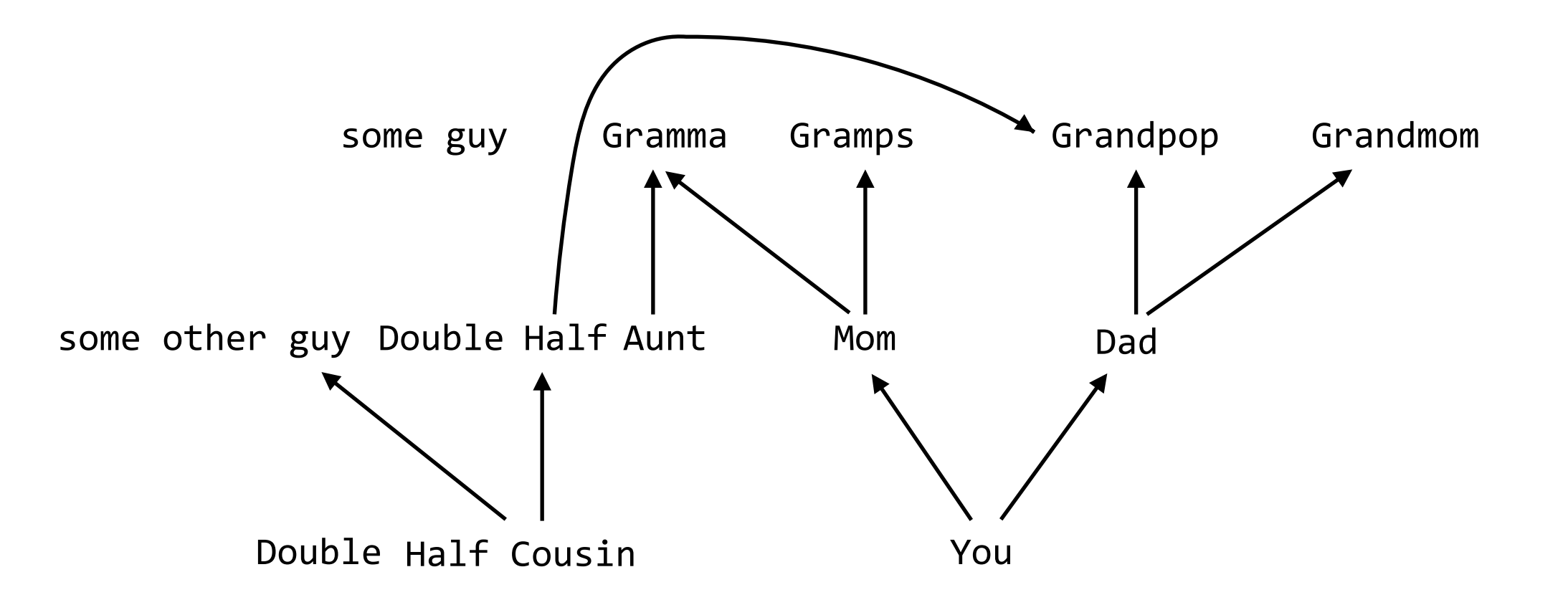

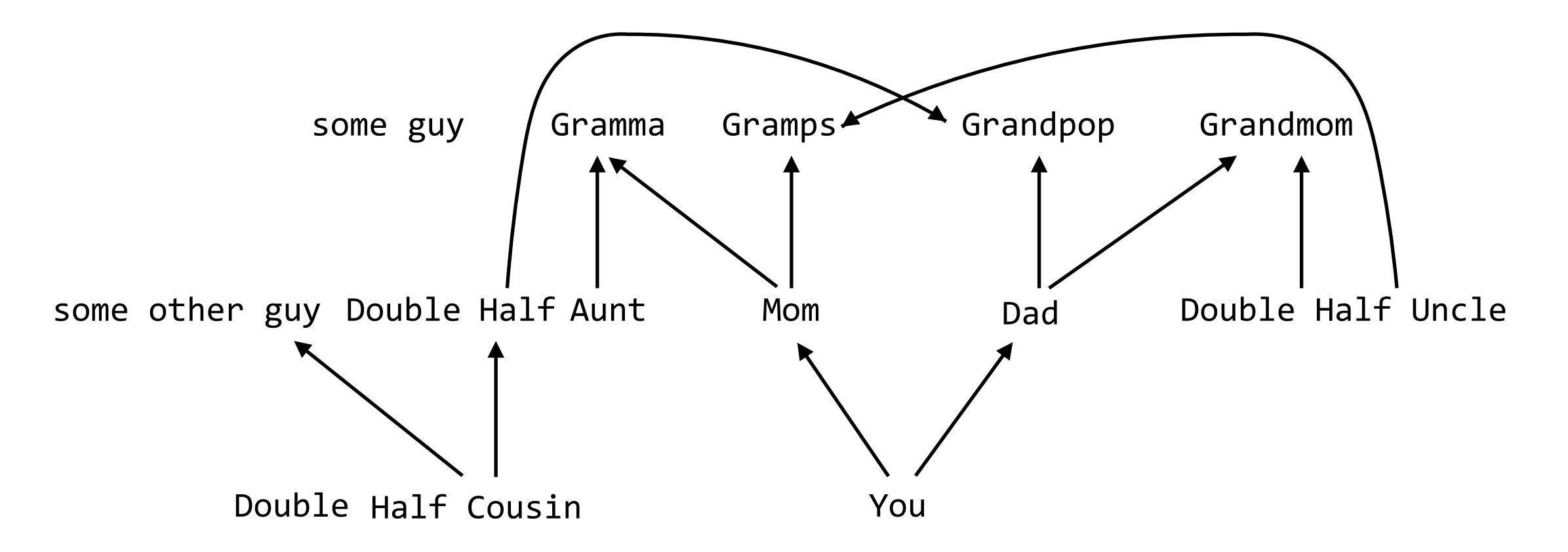

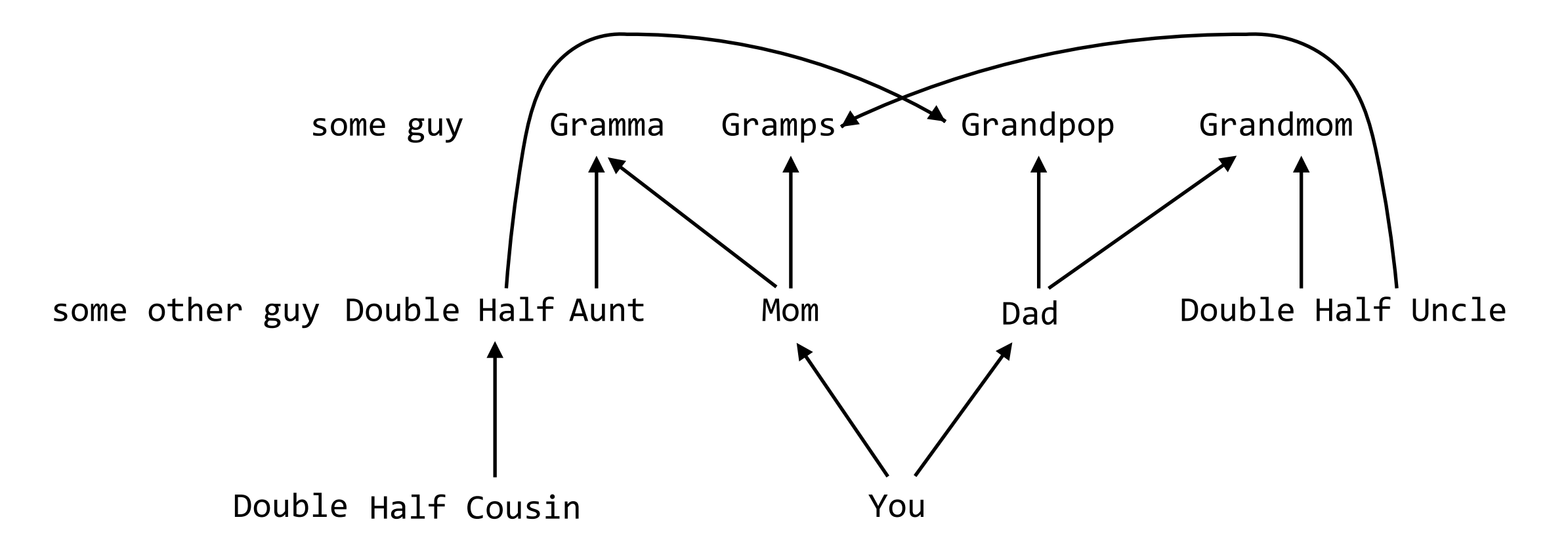

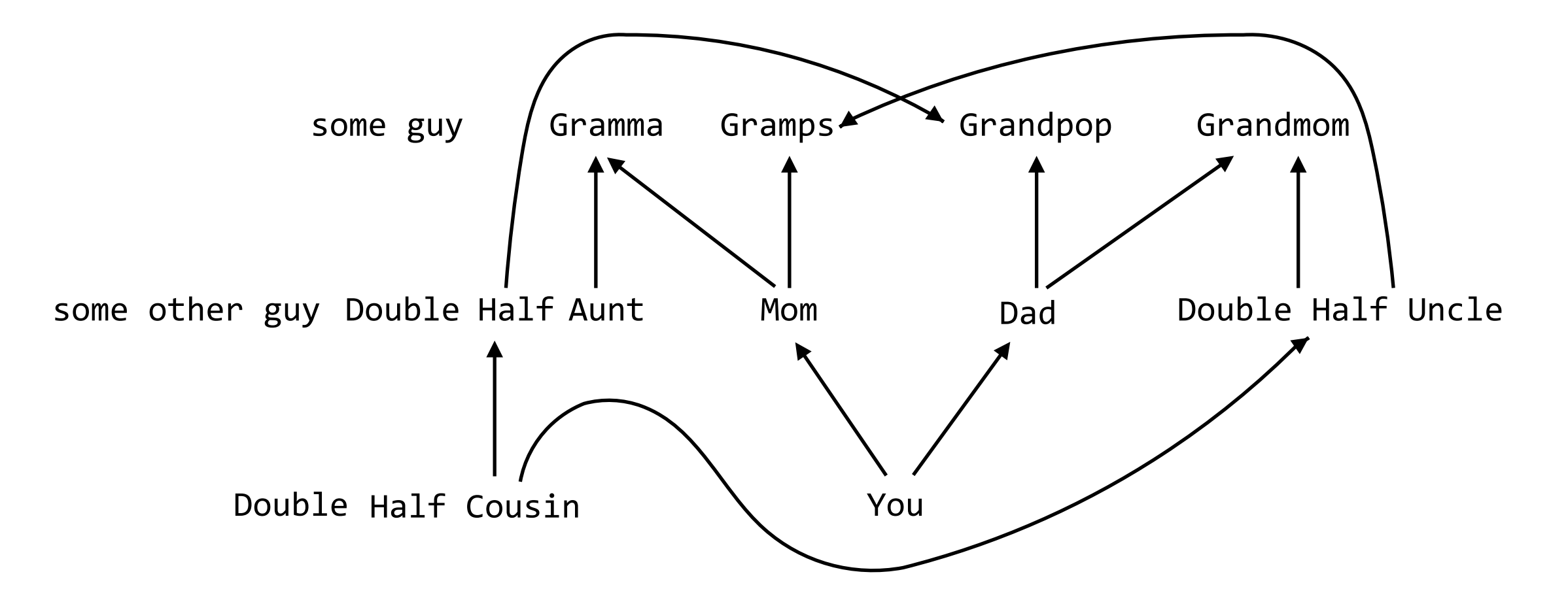

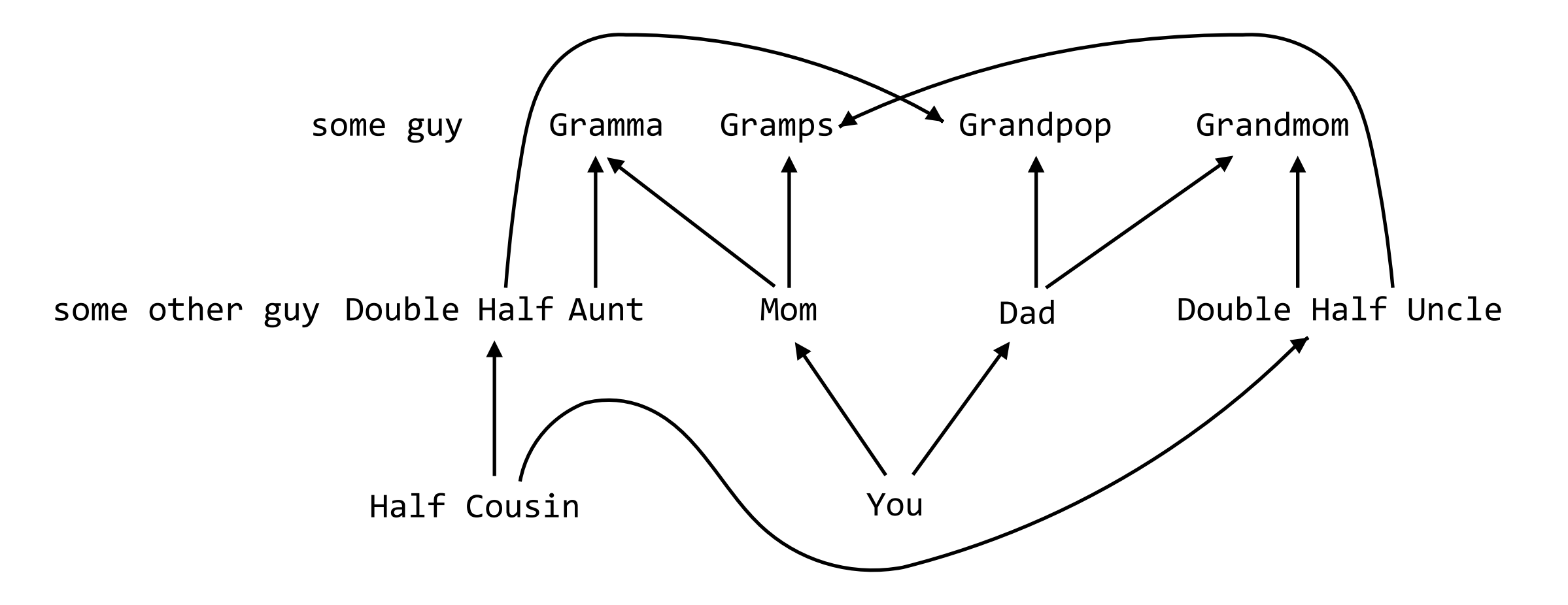

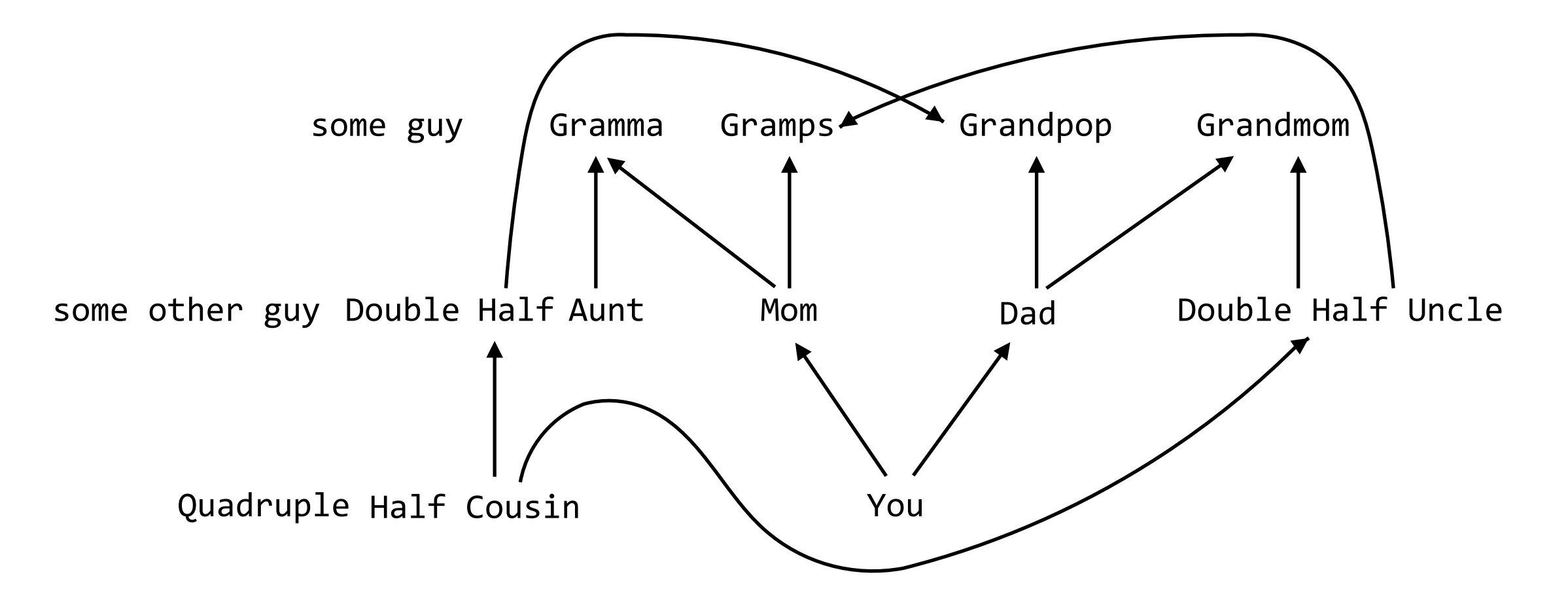

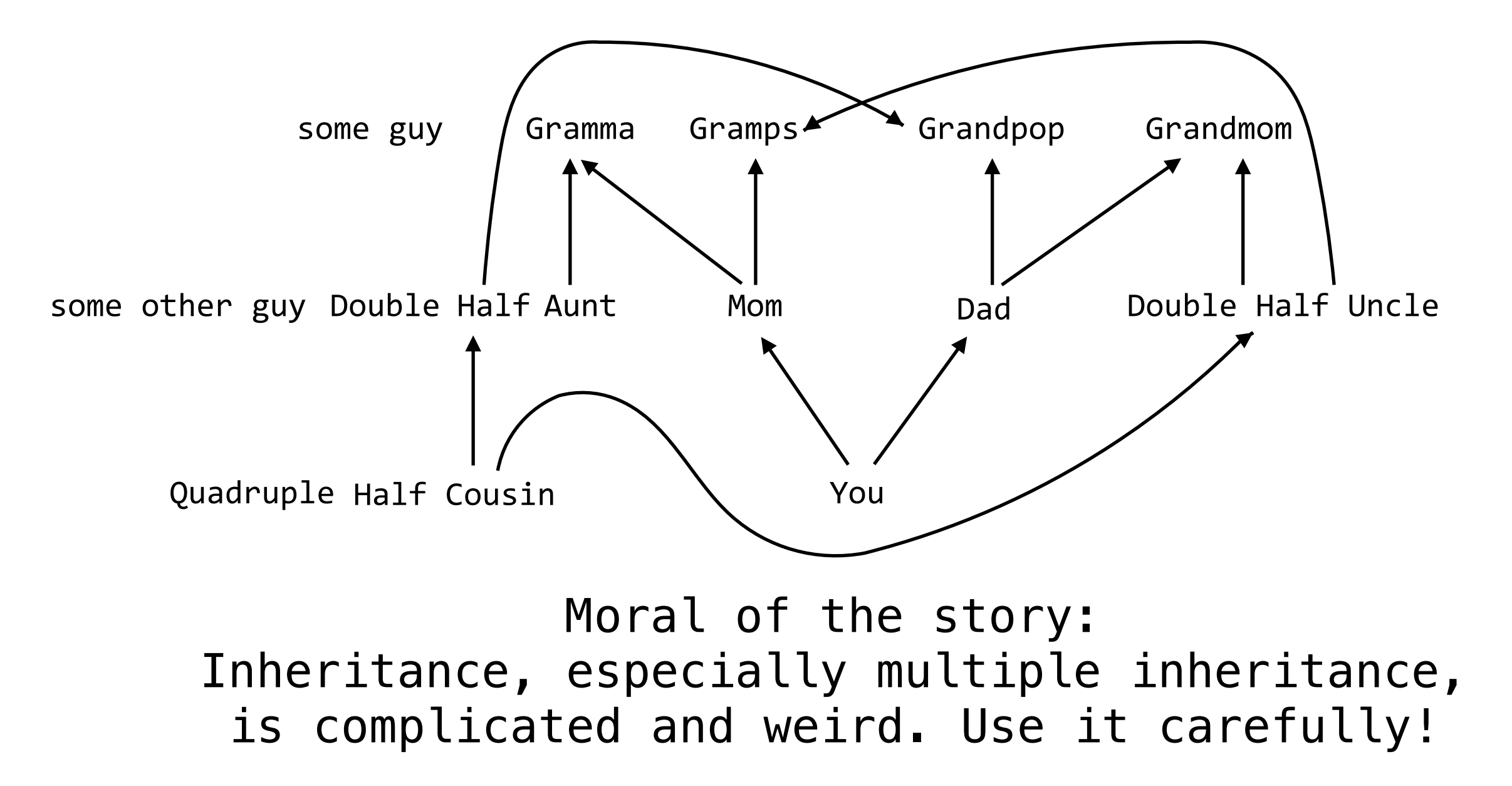

## Exceptions

Raising and handling exceptions
*•* In Python, *exceptions* alter the control flow of programs for exceptional circumstances, e.g., errors

- *•* In Python, *exceptions* alter the control flow of programs for exceptional circumstances, e.g., errors
- *•* Exceptions cause the program to halt immediately and print a stack trace if not handled

- *•* In Python, *exceptions* alter the control flow of programs for exceptional circumstances, e.g., errors
- *•* Exceptions cause the program to halt immediately and print a stack trace if not handled
- *•* There are many different types of exceptions
- *•* In Python, *exceptions* alter the control flow of programs for exceptional circumstances, e.g., errors
- *•* Exceptions cause the program to halt immediately and print a stack trace if not handled
- *•* There are many different types of exceptions
- *•* In Python, *exceptions* alter the control flow of programs for exceptional circumstances, e.g., errors
- *•* Exceptions cause the program to halt immediately and print a stack trace if not handled
- *•* There are many different types of exceptions

>>> square Traceback (most recent call last): File "<stdin>", line 1, in <module> NameError: name 'square' is not defined

- *•* In Python, *exceptions* alter the control flow of programs for exceptional circumstances, e.g., errors
- *•* Exceptions cause the program to halt immediately and print a stack trace if not handled
- *•* There are many different types of exceptions

```
>>> square
Traceback (most recent call last):
  File "<stdin>", line 1, in <module>
NameError: name 'square' is not defined
                                             stack trace
```
- *•* In Python, *exceptions* alter the control flow of programs for exceptional circumstances, e.g., errors
- *•* Exceptions cause the program to halt immediately and print a stack trace if not handled
- *•* There are many different types of exceptions

```
>>> square
Traceback (most recent call last):
  File "<stdin>", line 1, in <module>
NameError: name 'square' is not defined
                                             stack trace
```
exception type

- *•* In Python, *exceptions* alter the control flow of programs for exceptional circumstances, e.g., errors
- *•* Exceptions cause the program to halt immediately and print a stack trace if not handled
- There are many different types of exceptions

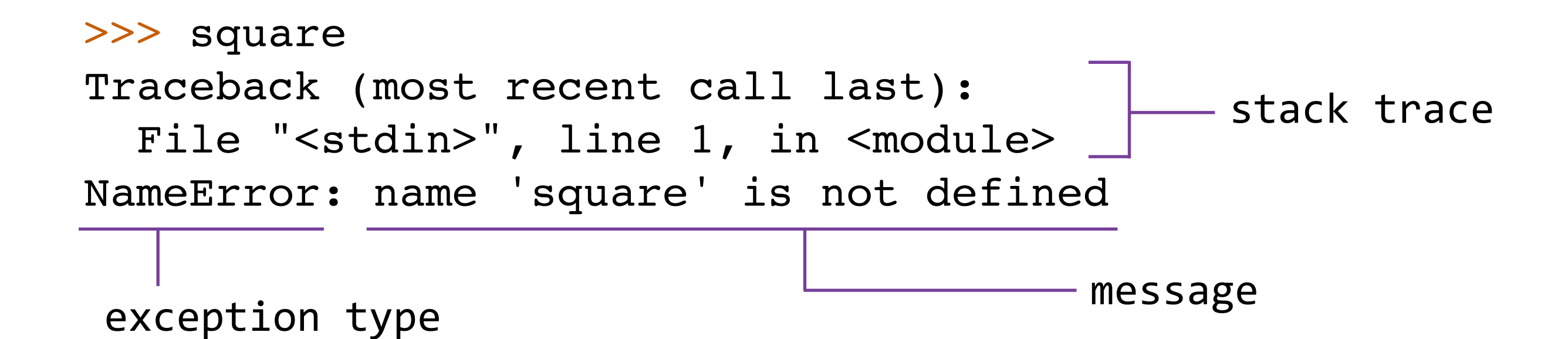

- *•* In Python, *exceptions* alter the control flow of programs for exceptional circumstances, e.g., errors
- *•* Exceptions cause the program to halt immediately and print a stack trace if not handled
- There are many different types of exceptions

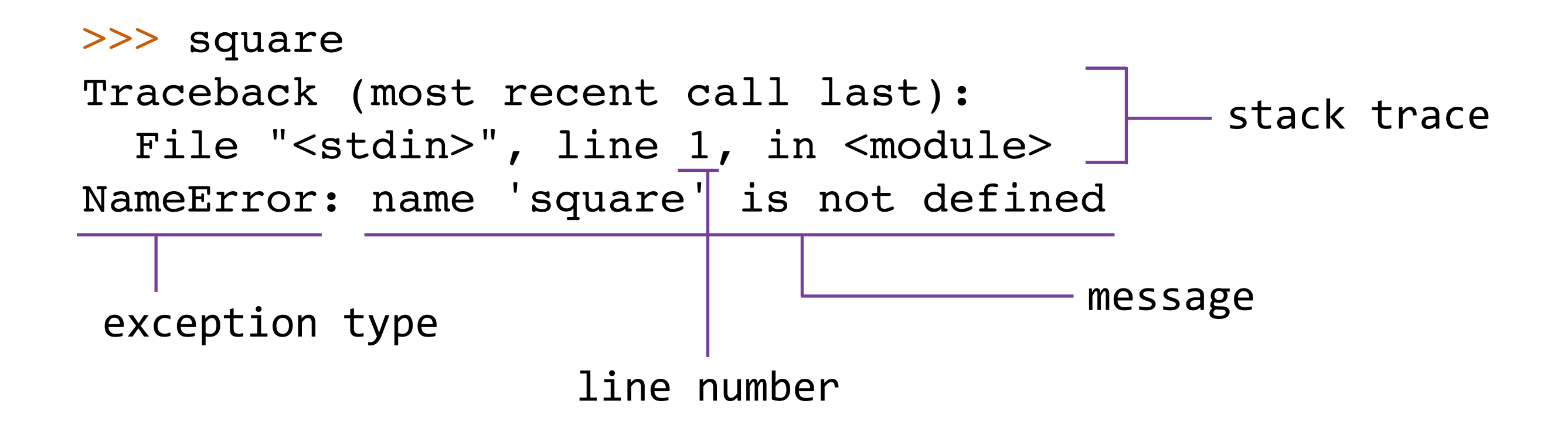

**raise** <expression>

*•* <expression> must evaluate to either an exception class or instance

- *•* <expression> must evaluate to either an exception class or instance
	- *•* Otherwise, an error occurs…

- *•* <expression> must evaluate to either an exception class or instance
	- *•* Otherwise, an error occurs…

- *•* <expression> must evaluate to either an exception class or instance
	- *•* Otherwise, an error occurs…
- *•* An exception class is any class that inherits from the built-in **BaseException** class

- *•* <expression> must evaluate to either an exception class or instance
	- *•* Otherwise, an error occurs…
- *•* An exception class is any class that inherits from the built-in **BaseException** class
	- *•* Almost all built-in exceptions inherit from the **Exception** class, which inherits from **BaseException**

# User-defined Exceptions

• It's possible to create our own exception types by defining a new class that inherits from **Exception** or a subclass of **Exception**

- It's possible to create our own exception types by defining a new class that inherits from **Exception** or a subclass of **Exception**
- These user-defined exceptions can then be used in **raise** statements, just like any other exception
- It's possible to create our own exception types by defining a new class that inherits from **Exception** or a subclass of **Exception**
- These user-defined exceptions can then be used in **raise** statements, just like any other exception
- There aren't many reasons to create new exceptions, since Python already has so many
- It's possible to create our own exception types by defining a new class that inherits from **Exception** or a subclass of **Exception**
- These user-defined exceptions can then be used in **raise** statements, just like any other exception
- There aren't many reasons to create new exceptions, since Python already has so many

```
class MySpecialException(Exception):
   def __init (self, msg):
         # special magic
```
- It's possible to create our own exception types by defining a new class that inherits from **Exception** or a subclass of **Exception**
- These user-defined exceptions can then be used in **raise** statements, just like any other exception
- There aren't many reasons to create new exceptions, since Python already has so many

```
class MySpecialException(Exception):
   def __init (self, msg):
         # special magic
```
**raise** MySpecialException('so special')

```
try:
     <try suite>
except <exception type> as <name>:
     <except suite>
```

> **try**: <try suite> **except** <exception type> **as** <name>: <except suite>

**Execution Rule for try Statements:**

> **try**: <try suite> **except** <exception type> **as** <name>: <except suite>

**Execution Rule for try Statements:**

1. Execute the <try suite>.

```
try:
     <try suite>
except <exception type> as <name>:
     <except suite>
```
**Execution Rule for try Statements:**

- 1. Execute the <try suite>.
- 2. If an exception of <exception type> is raised, switch to executing the <except suite> with <name> bound to the exception that was raised.

```
try:
     <try suite>
except <exception type> as <name>:
     <except suite>
```
**Execution Rule for try Statements:**

- 1. Execute the <try suite>.
- 2. If an exception of <exception type> is raised, switch to executing the <except suite> with <name> bound to the exception that was raised.

Python protocols and magic methods

*•* Computer science often involves *communication* between different components

- *•* Computer science often involves *communication* between different components
	- *•* Communication between the program and the user, between two different programs, between two objects in the same program, etc.

- *•* Computer science often involves *communication* between different components
	- *•* Communication between the program and the user, between two different programs, between two objects in the same program, etc.
	- *•* This can get very complicated, since these components often have different behaviors and specifications

- *•* Computer science often involves *communication* between different components
	- *•* Communication between the program and the user, between two different programs, between two objects in the same program, etc.
	- *•* This can get very complicated, since these components often have different behaviors and specifications
- *•* Interfaces specify *rules for communication* between these components, and this is a form of abstraction!
## Interfaces

- *•* Computer science often involves *communication* between different components
	- *•* Communication between the program and the user, between two different programs, between two objects in the same program, etc.
	- *•* This can get very complicated, since these components often have different behaviors and specifications
- *•* Interfaces specify *rules for communication* between these components, and this is a form of abstraction!
	- *•* E.g., to use an object, we don't need to know how it is implemented if we know the interface for the object

## Interfaces

- *•* Computer science often involves *communication* between different components
	- *•* Communication between the program and the user, between two different programs, between two objects in the same program, etc.
	- *•* This can get very complicated, since these components often have different behaviors and specifications
- *•* Interfaces specify *rules for communication* between these components, and this is a form of abstraction!
	- *•* E.g., to use an object, we don't need to know how it is implemented if we know the interface for the object
	- *•* There are several common interfaces that are widely used in Python, called *protocols*

## Python Object Interfaces

• In Python, object interfaces are usually implemented through *magic methods*

- In Python, object interfaces are usually implemented through *magic methods*
	- Special methods surrounded by double underscores (e.g., \_\_init\_\_) that add "magic" to your classes
- In Python, object interfaces are usually implemented through *magic methods*
	- Special methods surrounded by double underscores (e.g., init ) that add "magic" to your classes
- We will look at two examples of these interfaces:
- In Python, object interfaces are usually implemented through *magic methods*
	- Special methods surrounded by double underscores (e.g., init ) that add "magic" to your classes
- We will look at two examples of these interfaces:
	- The arithmetic interface
- In Python, object interfaces are usually implemented through *magic methods*
	- Special methods surrounded by double underscores (e.g., \_\_init\_\_) that add "magic" to your classes
- We will look at two examples of these interfaces:
	- The arithmetic interface
	- The (mutable) container protocol
- In Python, object interfaces are usually implemented through *magic methods*
	- Special methods surrounded by double underscores (e.g., \_\_init\_\_) that add "magic" to your classes
- We will look at two examples of these interfaces:
	- The arithmetic interface
	- The (mutable) container protocol
- For more information, see: <http://www.rafekettler.com/magicmethods.html>
- In Python, object interfaces are usually implemented through *magic methods*
	- Special methods surrounded by double underscores (e.g., \_\_init\_\_) that add "magic" to your classes
- We will look at two examples of these interfaces:
	- The arithmetic interface
	- The (mutable) container protocol
- For more information, see: <http://www.rafekettler.com/magicmethods.html>

• Python has many built-in container types: lists, tuples, ranges, dictionaries, etc.

- Python has many built-in container types: lists, tuples, ranges, dictionaries, etc.
- Python also has a protocol for defining custom container classes
- Python has many built-in container types: lists, tuples, ranges, dictionaries, etc.
- Python also has a protocol for defining custom container classes
- Defining custom containers is as easy as implementing the len, getitem , and \_\_contains\_\_ magic methods
- Python has many built-in container types: lists, tuples, ranges, dictionaries, etc.
- Python also has a protocol for defining custom container classes
- Defining custom containers is as easy as implementing the len, getitem , and \_\_contains\_\_ magic methods
- len is called by len, getitem is used in indexing, and contains is used in membership
- Python has many built-in container types: lists, tuples, ranges, dictionaries, etc.
- Python also has a protocol for defining custom container classes
- Defining custom containers is as easy as implementing the len, getitem , and \_\_contains\_\_ magic methods
- len is called by len, getitem is used in indexing, and contains is used in membership
- To create a mutable container, we can also implement the setitem and delitem methods
- Python has many built-in container types: lists, tuples, ranges, dictionaries, etc.
- Python also has a protocol for defining custom container classes
- Defining custom containers is as easy as implementing the len, getitem , and \_\_contains\_\_ magic methods
- len is called by len, getitem is used in indexing, and contains is used in membership
- To create a mutable container, we can also implement the setitem and delitem methods

# **Summary**

#### **Summary**

• Inheritance allows us to *implement relationships* between classes and simplify our programs

- Inheritance allows us to *implement relationships* between classes and simplify our programs
- Interfaces allow for *standardized interaction*  between different components by defining rules for communication
- Inheritance allows us to *implement relationships* between classes and simplify our programs
- Interfaces allow for *standardized interaction*  between different components by defining rules for communication
	- Implementing interfaces in Python can allow our custom classes to behave like built-in classes
- Inheritance allows us to *implement relationships* between classes and simplify our programs
- Interfaces allow for *standardized interaction*  between different components by defining rules for communication
	- Implementing interfaces in Python can allow our custom classes to behave like built-in classes
- Both are tools for abstraction, and learning them well is one of the keys to becoming a great object-oriented programmer